TALLINNA ÜLIKOOL Informaatika Instituut

# **Informaatika tasemetöö koostamine 9 klassi õpilastele**

Magistritöö

Koostaja: Dmitri Burlakov

Juhendaja: Mart Laanpere

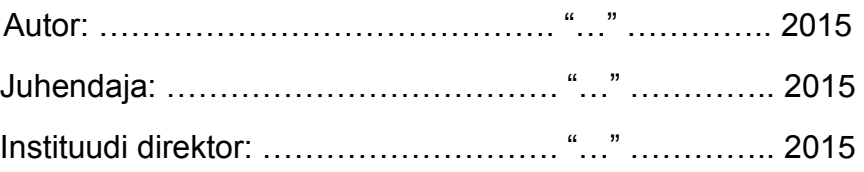

Tallinn 2015

#### Autorideklaratsioon

Deklareerin, et käesolev magistritöö on minu, Dmitri Burlakov, töö tulemus ja seda ei ole kellegi teise poolt varem kaitsmisele esitatud. Kõik töö koostamisel kasutatud teiste autorite tööd, olulised seisukohad, kirjandusallikatest ja mujalt pärinevad andmed on viidatud.

............................ (allkiri) ............................... (kuupäev)

# **Sissukord**

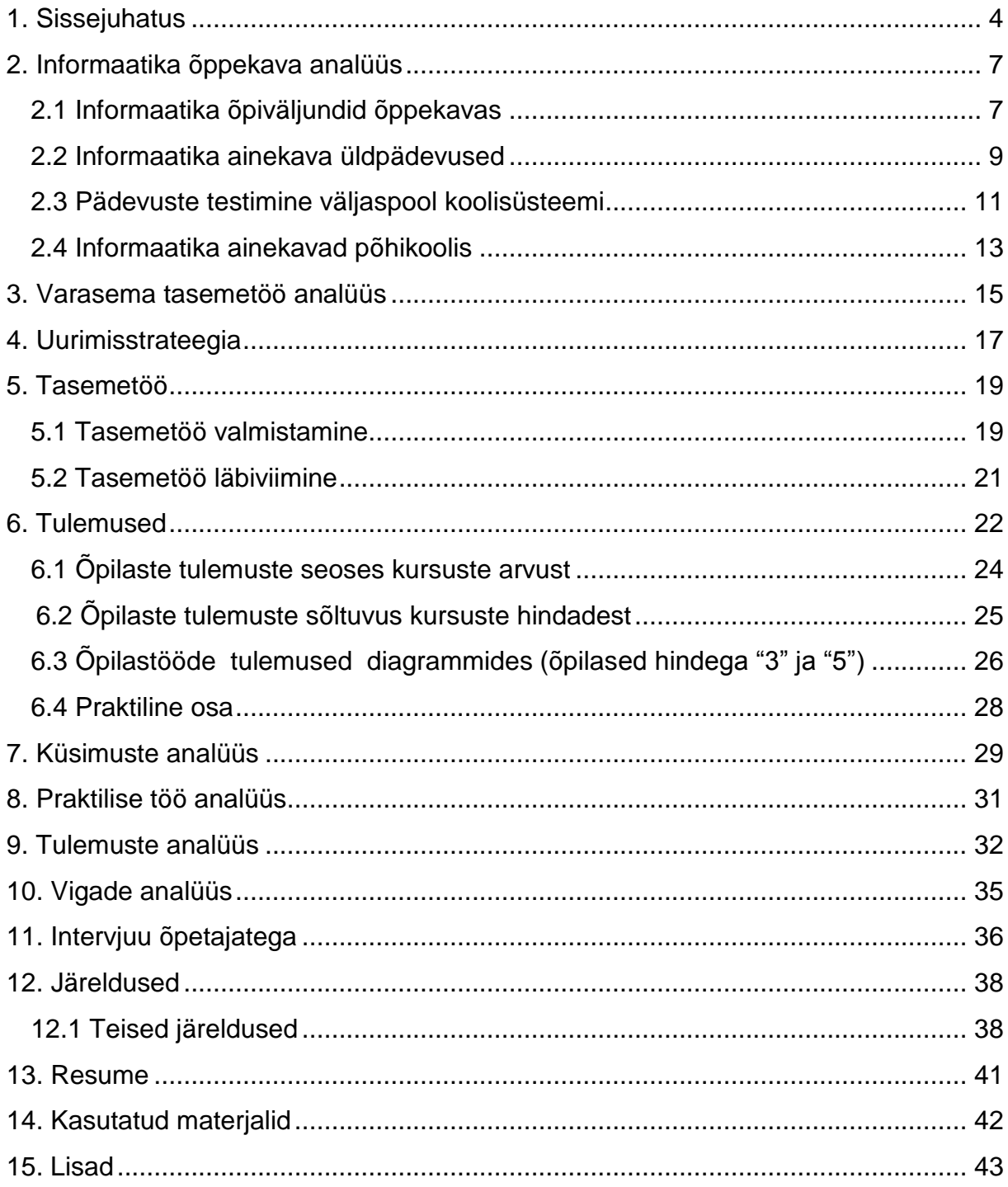

# <span id="page-3-0"></span>**1. Sissejuhatus**

Oma magistritöö teemaks olen valinud "Informaatika tasemetöö koostamine 9. klassi õpilastele", mis on seotud õpilaste teadmiste efektiivse kontrollimisega. Tänapäeval on paljud tasemetööde ülesanded saanud veebistandardite ja arvutiprogrammide pideva muutmise tõttu mitteaktuaalseteks. Õppekava on samuti teisenenud ja muutunud väga üldiseks. Ka õpilaste teadmised on muutumas, mis omakorda nõuab uute ülesannete koostamist õpetaja poolt vastavalt turu nõudmistele ja õpilaste ootustele. Aktuaalseks on tõusnud uute uuringute läbiviimine selgitamaks, kas põhikooli õppekava nõudmised informaatika valdkonnas vastavad Euroliidu reeglitele ja IT-sektori nõudmistele.

Töö eesmärk on koostada tasemetöö 9. klassi õpilastele, nii et see sobituks kehtiva õppekavaga, ning et selle järgi oleks võimalik kontrollida teadmiste taset klassi lõpetamisel. Tähtsaks faktoriks pean ka asjaolu, et tasemetöö sisu vastaks kaasaegsete IKT-standarditele.

Hüpoteesid on järgnevad:

- 1. Õpilaste tasemetöö tulemused on seotud kursuste arvuga koolis.
- 2. Õpilaste tasemetöö tulemused on seotud õpilaste koolihinnetega.
- 3. Õpilaste tasemetöö tulemused on seotud õpilaste sooga.
- 4. Õpilaste praktika- ja teooriatöö tulemused on omavahel seotud.

Tänapäeval ei ole informaatika kohustuslik aine ja iga kool otsustab ise selle õppekavasse võtmise üle. Milliseid meetodeid ja programme kasutada, kui palju tunde klassis läbi viia ja kuidas tulemusi kontrollida, on samuti täielikult kooli valida. Seega ei ole informaatikatundide läbiviimine standardiseeritud ning õpilane ei saa olla kindel oma informaatika-alaste teadmiste heas tasemes, eriti juhul, kui ta pärast põhikooli otsustab astuda teise kooli, ning tema teadmised satuvad vastuollu tegeliku olukorraga. Riikliku õppekava nõudmised on kirjutatud üldsõnaliselt, mis lubab õpetamise resultaati vabalt tõlgendada.

See teema hakkas mind huvitama juba sel ajal, kui ma töötasin mobiili riist- ja tarkvara testijana. Ma pidin ise üle kontrollima, kuidas programmid ja töövahendid erinevates olukordades töötavad. Töö käigus tuli jõuda otsusele, kas viga on seotud riistvara või programmiga. Selle parameetri määramiseks koostasime

kontrollülesanded (testcase). Informaatika tasemetööd võib vaadelda samuti nagu lõpptesti, mille järgi saab otsustada, kas õpilane tunneb materjali ja oskab olla konkurentsivõimeline või mitte.

Tasemetöö tulemused näitavad ka õpetaja töö efektiivsust. Kaasaegse tasemetöö koostamise vajadus on tingitud samuti nõudmisest kajastada informaatika ja infotehnoloogia viimase 13 aasta saavutusi (eelmine tasemetöö oli koostatud 2001. aastal).

Selle pika perioodi jooksul on muutunud nii tööefektiivsuse kriteeriumid kui ka töökeskkonna nõudmised. Huvi pakub ka võimalus tasemetöö pädevuste ja oskuste testimiseks väljaspool koolisüsteemi.

Töö kirjutamisel kasutasin erinevaid ametlikke, teoreetilisi, didaktilisi ja infotehnoloogiaga seotud materjale.

Tasemetöö ülesannete koostamisel on võetud kasutusele riikliku õppekava nõuded, minu käsutuses olnud õppematerjalid ja infotehnoloogia standarditega seotud väljaanded ning eelmise tasemetöö elemendid.

Antud töö uurimisstrateegiaks võib pidada arendusuuringut. Selle uuringu läbiviimine koosnes mitmest etapist.

Esiteks on uuritud riiklikku õppekava. Selle tulemuseks oli mõistmine, kuidas on viimase aja jooksul muutunud informaatika õppeaine roll ja sisu, mis koolinõudmiste osas ei vasta enam vajadustele, ning kuidas saab siduda informaatikat ja teisi õppeaineid.

Teiseks, oli vaja analüüsida varasemat tasemetöö versiooni ja teha selgeks 13 aasta jooksul toimunud muudatused.

Kolmandaks, koostatud on uue tasemetöö struktuur. Selleks kasutasin ma ADDIE mudelit (analüüs + kavand+ arendamine+ rakendamine + hindamine). Pidasin vajalikuks oma tegevust igal etapil analüüsida, proovides uuesti, kui midagi läks valesti.

Planeerisin testida tulemusi ka kontrollgrupi õpilaste seas, kellel oli teistsugune informaatikatundide arv ja tundide läbiviimise metoodika, selleks et võrrelda resultaate samaväärse töö läbiviimisel.

Uuurimistöö ülesanded olid järgmised:

1. Kuivõrd on informaatika õppekava ja riikliku õppekava sisu 13 aasta jooksul muutunud?

2. Millised ülesanded kontrollivad kõige paremini IT keskkonna teadmisi?

3. Milliseid hindamismeetodeid saab kasutusele võtta, et paremini kontrollida õpilaste lõppteadmisi?

4. Kuidas optimeerida uue tasemetöö ülesandeid, arvestades asjaolu, et koolid tagavad õpilastele informaatikatundide arvu erinevalt ja kasutavad erinevaid tarkvaraprogramme?

5. Milline arvutikeskkond oleks tasemetöö koostamisel parim?

Andmete kogumiseks on kasutatud järgmisi meetodeid:

- 1. eelneva tasemetöö ülesannete analüüs
- 2. informaatikaõpetajate intervjueerimine
- 3. info internetis avaldatud küsimustiku alusel

Valisime need meetodid, sest koolides on üsna suur erinevus informaatikatundide arvu, nende läbiviimise kava ja selles õppeaines kasutatavate õppemeetodite osas klasside kaupa. Õpetajatega vesteldes oli samuti võimalik saada terviklik pilt, milliseid programme ja meetodeid kasutatakse, kuidas toimub hindamise protsess, kuidas koolis informaatika õppekava tõlgendatakse.

# <span id="page-6-0"></span>**2. Informaatika õppekava analüüs**

### <span id="page-6-1"></span>**2.1 Informaatika õpiväljundid õppekavas**

Eelmine informaatika õppeaine tasemetöö oli koostatud juba üle kümne aasta tagasi.

Selle aja vältel on muutunud nii arvuti ja teiste vahendide tehniline tase kui ka programmide võimalused ja nende mitmekesisus, internet ja arvuti kasutamine on levinud erinevatesse valdkondadesse.

Aine pädevused on samuti muutunud. 6. jaanuaril 2011. aastal kinnitati uus riiklik õppekava (RÕK 2011), kus on esmakordselt kirjeldatud põhikooli informaatika õppeaine ainekava. Seoses uue tehnoloogia rakendamisega ja informatsiooni väärtuse muutumisega, on tänapäevase ainekava eesmärgid püstitatud sel viisil, et tagada õpilasele info- ja kommunikatsioonitehnoloogia valdamine piisaval tasemel. Lõppresultaadina on õpilasel täiesti võimalik oma õpi- või töökeskkonna loomine. Iga põhikooli õpilane peab olema võimeline demonstreerima kõiki 15 õpitulemust (põhikooli informaatika ainekava 2011, lisa 10).

Tänapäeva informaatika ainekavas on ette nähtud mitmekülgne arvutioskus, mis on sõltumatu tarkvaratootjast või ühe platvormi kasutamisest. Uus õppekava nõuab järgmiste tingimuste täitmist (RÕK 2014):

- *"Praktilisus – üha rohkem ülesandeid peaksid õpilased tegema praktiliste eesmärkide saavutamiseks, ning need on elulähedased, kooli tingimustes ka soovitatavalt teiste õpiülesannetega lõimitud.*
- *Aktiivõpe – õpilased peaksid üha rohkem ise uue materjali üles leidma ja kasutama seda loovalt püstitatud eesmärkide saavutamiseks.*
- *Innovatsioonid – õpilased kasutavad rohkem innovatsioonilist tehnoloogiat ja õppemeetodeid, jälgivad pidevalt muutusi tehnoloogiavaldkonnas.*
- *Koosõppimine – aktiivselt on kasutusel rühmatöö või kogu grupi või klassi projektide areng.*
- *Tasuta tarkvara kasutamine – õpiprotsessis kasutatakse rohkem programme, mida saab tasuta installeerida.*
- *Turvalisus – õpilased on teadlikud, kuidas kaitsta oma privaatsust, kuidas kasutada õigesti riist- ja tarkvara koos viirusetõrje programmidega, ja kuidas internetis ohutult töötada.*
- *Integreerimine – informaatikatunni ülesanded on rohkem seotud teiste ainetega.*
- *Erineva tarkvara kasutamine – informaatikatunnis kasutatakse erinevaid programme ja platvorme, õpilane on kursis alternatiivsete lahendustega."*

### <span id="page-8-0"></span>**2.2 Üldpädevused**

Uues riiklikus õppekavas (RÕK 2014) on kirjeldatud kaheksa üldpädevust, mis tuleks õpilastes kujundada erinevate õppeainete, s.h. informaatika raames:

- "*Väärtuspädevus – suutlikkus hinnata inimsuhteid ning tegevusi üldkehtivate moraalinormide seisukohast; tajuda ja väärtustada oma seotust teiste inimestega, loodusega, oma ja teiste maade ning rahvaste kultuuripärandiga ja nüüdisaegse kultuuri sündmustega, väärtustada loomingut ja kujundada ilumeelt.*
- *Sotsiaalne pädevus – suutlikkus ennast teostada, toimida teadliku ja vastutustundliku kodanikuna ning toetada ühiskonna demokraatlikku arengut; teada ning järgida ühiskonnas kehtivaid väärtusi ja norme ning erinevate keskkondade reegleid; teha koostööd teiste inimestega erinevates situatsioonides; aktsepteerida inimeste erinevusi ning arvestada neid suhtlemisel.*
- *Enesemääratluspädevus – suutlikkus mõista ja hinnata iseennast, oma nõrku ja tugevaid külgi; järgida terveid eluviise; lahendada iseenda, oma vaimse ja füüsilise tervisega seonduvaid ning inimsuhetes tekkivaid probleeme.*
- *Õpipädevus – suutlikkus organiseerida õpikeskkonda ja hankida õppimiseks vajaminevat teavet; planeerida õppimist ning seda plaani järgida; kasutada õpitut, sealhulgas õpioskusi ja -strateegiaid, erinevates kontekstides ning probleemide lahendamisel; analüüsida enda teadmisi ja oskusi, tugevusi ja nõrkusi, ning selle põhjal edasiõppimise vajadust.*
- *Suhtluspädevus – suutlikkus ennast selgelt ja asjakohaselt väljendada, arvestades olukordi ja suhtluspartnereid, oma seisukohti esitada ja põhjendada; lugeda ning mõista teabe- ja tarbetekste ning ilukirjandust; kirjutada eri liiki tekste, kasutades kohaseid keelevahendeid ja sobivat stiili; väärtustada õigekeelsust ning väljendusrikast keelt.*
- *Matemaatikapädevus – suutlikkus kasutada matemaatikale omast keelt, sümboleid ning meetodeid, lahendades erinevaid ülesandeid kõigis elu- ja tegevusvaldkondades.*
- *Ettevõtlikkuspädevus – suutlikkus ideid luua ja neid ellu viia, kasutades omandatud teadmisi ja oskusi erinevates elu- ja tegevusvaldkondades; näha*

*probleeme ja neis peituvaid võimalusi; seada eesmärke ja neid ellu viia; korraldada ühistegevusi, näidata initsiatiivi ja vastutada tulemuste eest.*

● *Digipädevus – suutlikkus kasutada uuenevat digitehnoloogiat toimetulekuks kiiresti muutuvas ühiskonnas nii õppimisel, kodanikuna tegutsedes kui ka kogukondades suheldes; leida ja säilitada digivahendite abil infot ning hinnata selle asjakohasust ja usaldusväärsust; osaleda digitaalses sisuloomes, sh tekstide, piltide, multimeediumite loomisel ja kasutamisel; kasutada probleemilahenduseks sobivaid digivahendeid ja võtteid, suhelda ja teha koostööd erinevates digikeskkondades; olla teadlik digikeskkonna ohtudest ning osata kaitsta oma privaatsust, isikuandmeid ja digitaalset identiteeti; järgida digikeskkonnas samu moraali- ja väärtuspõhimõtteid nagu igapäevaelus."*

Kuigi informaatikaõpetusega on otseselt seotud neist eelkõige digipädevus, siis tuleb informaatika tundides tegeleda ka ülejäänud üldpädevustega. Samas ei eelda riiklik õppekava üldpädevuste testimist tasemetöö vormis.

### **2.3 Pädevuste testimine väljaspool koolisüsteemi**

<span id="page-10-0"></span>Selle töö üheks eesmärgiks oli samuti välja selgitada, kas meie õpilaste pädevused on piisavad, et saada hakkama rahvusvaheliste sertifikaatidega tunnustatud testidega. Et selles veenduda, võtsime kasutusele kaks rahvusvahelist arvutioskuste sertifitseerimisprogrammi: ECDL/ ICDL ja EUCIP. Tuli üle vaadata, mis programmid need on, mis on nende missioonid ja eesmärgid, nende funktsionaalsus, testida ülesandeid ja kasutada üldhindamiskriteeriume igal tasemel.

*"ECDL (European Computer Driving License) on rahvusvaheline ettevõte, mille kohalike partnerorganisatsioonide poolt väljastatud arvutioskuse tunnistused kehtivad kogu Euroopas. Eestis koordineerib ECDL eksamikeskuste tegevust AS BCS Koolitus. ECDL õppekava koosneb seistmest moodulist, milles on kirjeldatud peateema, eesmärgid, põhimõisted ja näidis-eksamiülesanded (Euroopa Arvutikasutaja Oskustunnistus, 2007):*

- *Moodul 1 – Info- ja sidetehnoloogia (IST) mõisted*
- *Moodul 2 – Arvuti kasutamine ja failihaldus*
- *Moodul 3 – Tekstitöötlus*
- *Moodul 4 – Arvutustabelid*
- *Moodul 5 – Andmebaaside kasutamine*
- *Moodul 6 – Esitlus*
- *Moodul 7 – Veebisirvimine ja suhtlus"*

Nende moodulite järgi saab inimene ise valida, mida ta soovib õppida ja hiljem ka testi sooritada kohalikus eksamikeskuses. Peale ECDL eksami sooritamist saab ta tunnistuse, kus on märgitud, millise mooduli osas ta eksami sooritanud on. Järgmiseks analüüsime, millised ECDL moodulites toodud teemad lähevad põhikooli informaatika ainekavaga kokku ja millised mitte.

Võib kinnitada, et kõik ECDL-i teemad on moodulites ja leidsid kajastamist ka informaatika ainekavas.

Igas ECDL-i moodulis on väga detailselt kirjas kõik teemad ja alateemad, ning on arusaadav, kuidas toimub nende omandamine. Informaatika ainekavad seda asja nii täpselt ei kirjelda, ja seepärast on väga raske määratleda, kas õpilane saaks põhikooli lõpuks valmistuda ECDL-i mooduliteks või mitte. Kõik sõltub sellest, mitu tundi ja kui palju materjali on läbi võetud.

Vaadates ECDL-i kaht esimest moodulit, selgub, et nende nõudmised vajavad paljudest asjadest arusaamist. Moodul 5 näitel on selge, et andmebaasi loomine vajab teadmisi paljude loogiliste eelduste kohta. Väga suur sarnasus paistab olevat 3., 4., 5. ja 6. mooduli vahel. Praktilise töö käigus selgus, et viies koolis, kus õpitakse samasuguseid teemasid, oli väga täiuslik ja professionaalselt koostatud programm ja nõuded tundides olid väga sarnased ECDL-i omadega.

Kui rääkida 1. ja 2. moodulist, siis võib öelda, et need on teoreetilise materjaliga üle koormatud. Kokkuvõte 7. moodulist "Veebisirvimine ja suhtlus" – see moodul on sobiv Eesti kooli õpilastele, sest meie riigis on välja töötatud igapäevane digiallkiri ja teised e-teenused. VOIP ja IM tehnoloogia on samuti väga levinud ja pakuvad meie õpilastele suurt huvi.

Kokkuvõtteks võib tõdeda, et vähemasti osa ECDL näidisülesannetest sobib eeskujuks käesoleva magistritöö raames loodava informaatika tasemetöö ülesannete loomisel.

#### <span id="page-12-0"></span>**2.4 Informaatika ainekavad põhikoolis**

Esimesel kooliastmel (1.–3. klass) esitatakse õpilastele väga lihtsad nõudmised. Neil on vaja teada, kuidas käivitada, kasutada ja sulgeda lihtsaid programme. Nende oskuste omandamiseks ei ole vaja eraldi informaatikatunde – teiste ainete õpetajad saavad õpetada, kuidas seda teha (Põhikooli informaatika ainekava, 2011). Teise kooliastme õpilastele (4.–6. klass) peetakse vajalikuks viia läbi kursus, mis koosneb 35 tunnist ja hõlmab järgmisi teemasid:

- Teksti töötlemine õpilane peaks oskama teksti vormistada, kopeerida, faili salvestada ja muuta, vastavalt nõuetele dokumenti koostada.
- Faili administreerimine, st faili loomine, kopeerimine, salvestamine, kustutamine, arhiveerimine. Operatiivsüsteemiga töötamine aktiivse kasutajana. Mitmete akende üheaegne kasutamine.
- Failide leidmine internetist ja turvalisuse mõiste õpilane oskab koostada ja saata e-kirja lisafailiga, samuti mõistab turvalisuse reegleid juba enne internetis surfamist.
- Meediafailidega töötamine näeb ette video-, foto- ja helifailide üleviimise kaamerast arvutisse ja nende vormindamise.
- Töötamine andmetega andmetabeli koostamine ja diagrammiga seotud andmetabeli loomine.
- Esitluse koostamine näeb ette slaidide töötluse, teksti, piltide, muusika, video ja teiste materjalide lisamise presentatsiooni esitamiseks. Animatsiooni loomine.
- Referaadi vormistamine.

Kursuse lõpuks peaks õpilane oskama teha igapäevast arvutitööd – ta peab oskama suhelda mitmel viisil ja internetist vajalikku informatsiooni leida, kirjutada dokumenti ja vormistada esitlust ilma plagiaadita ning korrektselt koostada referaati või täita arvuti abil muid ülesandeid (Põhikooli informaatika ainekava, 2011). Kolmanda kooliastme õpilased (7.–9. klass) õpivad kasutama riiklikku e-teenust ja on aktiivsed internetikasutajad. Informaatikatundides läbivad nad järgmised teemad:

● Internet kui suhtlemise ja töötamise keskkond. Õpilane registreerib end veebikeskkonnas, leiab ise informatsiooni, kaitseb oma virtuaalset identiteeti, oskab reeglipäraselt kasutada kooli e-keskkonda või muud keskkonda.

- E-riik ja e-teenused täidab elektroonilise allkirja reegleid, kasutab oma IDdokumenti erinevatel veebilehtedel.
- Oma persoonalse e-õpikeskkonna loomine sotsiaalset tarkvara kasutades Wiki kasutamine, veebitarkvara kasutamine ühiste dokumentide loomiseks. Arengutöö alustamine ja oma e-keskkonna loomine töö jaoks.
- Osalemine virtuaalses keskkonnas õppimine või teised tegevused e-grupis või konverentsirežiimi kasutades. Veebikoosoleku planeerimine, läbiviimine ja dokumenteerimine. Erinevate õppeprobleemide arutelu veebis.
- Oma arengutöö lõpuni viimine oma projekti visualiseerimine veebikeskkonnas, esitluse ja aruande koostamine, grupitöö kooshindamine.

Selle kursuse lõpuks peaks õpilane oskama täielikult leida veebikeskkonda, registreerida ennast seal, luua enda e-identiteet, kasutada riigiasutuste või muid ametlikke infosüsteeme. (Põhikooli informaatika ainekava, 2011)

# <span id="page-14-0"></span>**3. Varasema tasemetöö analüüs**

2005. aastal läbiviidud tasemetöö alusel püüame mõista, kas see vastas kõikidele ainekavas ettenähtud nõuetele.

Tasemetöö koosnes kahest osast: teoreetiline osa ja praktiline osa.

Teoreetilises osas kontrolliti, kuidas õpilane mõistab peamisi infotehnoloogia mõisteid, tark- ja riistvara mõisteid ja elemente, veebimõisteid ja veebikäitumise reegleid. Samuti olid küsimused, mis olid seotud õpilase käitumisega olukorras, kui midagi juhtub arvuti või programmidega. Küsiti autoriõiguste kohta ja kuidas nendest kinni pidada.

Ülesanded olid järgmised (Tooding L, Villems A, 2005):

- klaviatuuri otstarbekas kasutamine mõnede klikkide õppimine konkreetsete tegevuste kiireks teostamiseks
- e-kirjadega seotud küsimused kuidas on vaja käituda, kui teile tulevad erinevad ja mitteoodatud e-kirjad
- arvuti mälustruktuuriga seotud küsimused kui palju on 1 Mbit, 1Kb, 1KB. Mis on operatiivne mälu jne
- autoriõigustega seotud küsimused kuidas käituda, et mitte rikkuda autoriõiguste seadust
- elusituatsioonilised ülesanded ülesanded, mis on seotud reaalsete elusituatsioonide ja nende lahendamisega
- veebimõisted mõisted, mis on seotud interneti, serveri, brauseri ja e-kirjaga.
- failid ja nende tüübid antud faili tüübid, valikuvõimalus millise tüübiga millist programmi kasutada
- diagrammidega töötamine kuidas antud diagrammi abil vastata küsimustele, teha järeldusi ja hinnata olukorda
- kooli infosüsteemi kasutamine mis on parooli loomise reeglid, kuidas oma profiili hoida jms
- arvutiga töötamise põhireeglid mis on lubatud ja mis mitte, kuidas saab veel üht digitaalset vahendit kasutusele võtta jms.

Praktilised ülesanded olid järgmised: (Tooding L, Villems A, 2005):

- avalduste vormistamine on vaja koostada avaldus, mis on seotud inimese pensioni või muu sotsiaalse päringuga. Näiteks, palve veel kord kontrollida pensioni suurust.
- esitluse loomine antud on teema ja õpilasel on vaja interneti abiga leida materjal ja koostada esitlus, kasutades kõiki reegleid, mis ülesandes on antud.
- oma esitluse salvestamine veebis antud veebiportaal, kus on vaja end esmalt registreerida ja pärast oma esitlus nõutavas formaadis salvestada. Vaadates teoreetilist osa, võib tulla järeldusele, et paljud ülesanded on väga lihtsad või tänapäeval mitteaktuaalsed. Uus õppekava nõuab oskust rohkem kasutada e-riigi võimalusi ja Web 2.0 tehnoloogiat. Tänapäeval tehakse aina rohkem tööd arvuti abil, kasutades pilvelahendusi (informatsioon on salvestatud mitte teie arvutis ega kooli serveris ning on võimalik töötada või jagada materjali, kasutades pilveteenuseid nagu näiteks Google Docs või MS Office365). Antud võimalus kergendab sotsiaalvõrku, oma blogisse, riiklikku või teise ametlikku keskkkonda infojagamise protsessi.

Tehnoloogia areng viimase kümne aasta jooksul ja erinevate omavahel seotud digivahendite koostöö lubab efektiivselt ning ilma aega raiskamata täita operatiivselt tööülesandeid või suhelda kogu ühiskonnaga. Aktuaalseks on ikka jäänud järgmised asjaolud – autoriõigus, korrektne käitumine ja turvalisus internetis, töötamine failistruktuuri ja andmetega. Need faktorid ei kaota oma tähtsust ka siis, kui inimene töötab arvutiga.

<span id="page-15-0"></span>Praktilised arvutioskused on kaasaegses ühiskonnas üsna nõutud. Nende omandamine võib tulevikus aidata õpilastel oma tööd efektiivsemalt ja kiiremini ellu viia, ning realiseeruda paljudes inimese tegevusvaldkondades. Iga aastaga on üha rohkem tegevusi vaja teha interneti vahendusel. Lähtudes sellest, võib mainida, et viimase informaatika ainekava praktilised ülesanded ei vasta aja nõuetele. Neid on vaja kaasajastada – ühendada rakendatud tarkvara internetitehnoloogia ja e-riigi võimalustega, õpetada teiste digivahendite kasutamist igapäevases elus.

# **4. Uurimisstrateegia**

Magistritöö raames viisin läbi arendusuuringu, et koostada uuele informaatika ainekavale vastav tasemetöö, seda testida ja seejärel analüüsida. Arendusuuringu meetodi rakendamise iseloomulikud etapid on: probleemi analüüs, arengu kavandamine ja arendamine, testimine ja hindamine, järelduste analüüs. "*Arendusuuring on meetodite, printsüpide ning innovaatiline juurdeminek hariduslike* 

*ürituste tundmaõppimisele rasketes reaaltingimustes. See meetod on mugav kasutada klassides õpilaste ja õpitajate jaoks, kellel on vajalikud oskused ning teadmised.* (McKenney and T. C. Reeves, 2012)"

Analüüsi jaoks oli mul vaja kõigepealt teada saada, kuidas muutus informaatika ainekava sisu kümne aasta jooksul. Selle jaoks pidin läbi vaatama 2001. aasta ja 2011. aasta ainekavad, neid võrdlema ja selgitama nende erinevused. Seejärel oli vaja võtta varasemad tasemetööd ja neid analüüsida, tuua välja nende erinevused ja sarnasused. Praktilised raskused seisnesid selles, et informaatika on valikaine ja erinevates koolides on informaatikatunnid erineva metoodikaga ja õpetaja poolt püstitatud eesmärkidega. Igas klassis, kus õpetatakse informaatikat, on erinev koosseis. Seepärast algas töö küsimustiku koostamisest, mis aitas mul välja valida need koolid, kus on optimaalne informaatikatundide arv, omandatud teadmised ja kogenud õpetajad. Saadud vastustest selgus ka, millist riist- ja tarkvara ühes või teises koolis kasutatakse.

Ülaltoodud andmete saamisel oli võimalik koostada diagramm ja andmeid võrrelda. Peale selle on planeeritud intervjuud õpetajatega, mille tagajärjel saame informatsiooni õppemeetoditest, riist- ja tarkvarast ning üldinfot õpilaste infotehnoloogilisest kompetentsusest nii koolielus kui ka väljaspool kooli. Järgmisena on vaja süstematiseerida ja analüüsida saadud infot, hinnata IKTpädevusi, võrrelda õpilaste teadmisi 2011. aasta RÕK-is püstitatud eesmärkidega ja teha kokkuvõtted.

Rakendamise tasemel oli vaja planeerida, milliseid õpilaste teadmisi on vaja kontrollida, ning milliseid hindamismeetodeid on vaja kasutada õpilaste töö hindamisel.

Selle jaoks oli vaja uurida, mis meetodeid kasutati eelmiste tasemetööde puhul ja milliseid meetodeid kasutavad õpetajad oma igapäevases töös. Järgmiseks oli vaja koostada testrühm õpilastest, kes hakkasid lahendama testi ülesandeid.

Enne koolis tööle asumist töötasin firmas IXONOS riist-ja tarkvara testijana. Seetõttu näen palju sarnasusi tarkvara ja teadmiste testimise vahel. Algul tuleb koostada kindlatest tegevustest või ülesannetest koosnevad kasutusstsenaariumid (TESTCASE), mille abil saab kontrollida tarkvara nõuetekohast toimimist. Seejärel teostatakse suletud beetatest (CLOSED BETA-TEST), mille puhul kasutajate käitumine on stsenaariumi poolt ettemääratud ja kontrollitud. Viimases faasis viiakse läbi avatud beetatest (OPEN BETA TEST), mille puhul kasutajad saavad ise otsustada, mida nad süsteemis teevad. Minu poolt magistritöö raames koostatud näidis-tasemetöö katsetamine on samaväärne suletud beetatestiga.

Oli vaja ka leida optimaalne ülesannete arv, välja selgitada tasemetöö mitmeks osaks jagamise vajadus, valida ülesannete tüüp. Loomulikult tuli valida e-keskkond, kus saab tasemetöid salvestada ja pärast jagada.

Arendamise tasandil oli vaja luua ülesanded, mille abil saaks paremini kontrollida õpilaste teadmisi ja pädevusi kõige laiemas mõttes. Selleks kasutasin samu ülesannete tüüpe, mida enamik õpetajaid koolides kasutab.

Õige hindamise tagamiseks oletame, et ülesannete lahendamiseks on õpilane võimeline kasutama erinevat tarkvara ja teostama tööd erineval viisil.

Oli vaja koostada mitmed tasemetöö variandid ja anda need ka testrühmadele. Peale töö läbiviimist oli vaja analüüsida tulemusi ja teha järeldused.

Testrühmast saadud tagasiside lubab meil korrigeerida oma vaatenurka ülesannete tüüpide ja\või nende raskusastme kohta.

Järgmiseks saatsin tasemetöö variandid õpetajatele, kellega intervjuu tehti, ja palusin neil test veel kord oma õpilastega läbi viia. (nagu OPEN BETA-TEST, vt ülalpool). Pärast tagasiside saamist analüüsisin tulemusi ja tegin vajalikud muudatused (kui vaja). Sellega saavutasin tõenäoliselt optimaalse tasemetöö variandi.

# <span id="page-18-1"></span><span id="page-18-0"></span>**5. Tasemetöö**

### **5.1 Tasemetöö valmistamine**

Oma magistritöö ülesannete koostamise jaoks valisin "Google Docs" keskkonna, sest seal oli võimalik teostada nii teoreetiline kui ka praktiline osa. Teoreetiline osa on nagu test, kus esinevad mitmed variandid ülesannetest. See annab parema võimaluse kontrollida õpilaste teadmisi. Varem oli probleemiks, et õpilaste vastuseid polnud võimalik automaatselt kontrollida. Praegu saame Google´i vormis kasutada lisamoodulit "Floobaru", mis annab meile võimaluse näha testi üldvaadet ja analüüsida kõiki vastuseid korraga.

Esimene osa tööst koosneb teoreetilistest küsimustest, mis olid koostatud informaatika riikliku õppekava abil. Kõik küsimused olid koostatud nii, et õpilased pidid iseseisvalt loogikat kasutama. Olid mitmed küsimuste variandid – üks õige vastus, mitu õiget vastust, õige vastuse iseseisev kirjutamine.

Töö teine osa oli praktiline. Igas variandis olid oma ülesanded. Esimeses variandis pidid õpilased tegema töö andmetega tabelis ja koostama graafikuid. Teises variandis pidid õpilased registreeruma Google'is või veebis ja sisestama ise oma slaidid, tekstid, pildid ja video. Teoreetilise osa eest oli võimalik saada maksimaalselt 16 punkti ja praktilise osa eest 20 punkti, seega kokku 36 punkti.

Nagu varem mainitud, võtsid proovi-tasemetööst osa 4 vene õppekeelega Tallinna kooli, kus põhikooli klassides on informaatika või arvutiõpetuse tunnid. Koolides olid informaatikaklassid, arvutid operatsioonisüsteemi ja Office'iga (erinevad tüübid). Tasemetööks oli igas koolis valitud üks 9. klassi rühm (12 kuni 15 inimest). Rühmad olid ühest klassist, (mitte kõikidest paralleelklassidest), nii et igas koolis olid võrdsed võimalused. Tasemetöö tuli teha ühe õppetunni jooksul. Mitte keegi ei teadnud, millised ülesanded töös tulevad ja seepärast ei saanud õpilased ka ette valmistada.

Reeglid olid kõikidele ühesugused: õpilased saavad kasutada internetist kõiki materjale ja programme, mis olid arvutitesse installeeritud. Naabriga rääkimine või õpetajalt abi saamine oli keelatud.

Floobaru – tasuta virtuaalne Google´i vormi vähend, et abistada õpetajale kontrollida teste ja panna hindeid.

Floobaru abiga saab õpetaja (Floobaru, 2010):

- 1. Arvestada automaatselt keskmist hinnet kogu rühma jaoks
- 2. Arvestada automaatselt keskhinda iga küsimuse jaoks
- 3. Näidata automaatselt iga õppija tulemust skaalal (distribution graph)
- 4. Saata automaatselt e-kirjaga igale õpilasele tema hinne
- 5. Näidata tagasiside õpilastest
- 6. Anda õpilastele tagasisidet.

Kui teil on Floobaru installitud Google Addon´is ja kõik õpilaste testi tulemused olemas, siis on vaja:

- 1. Kohustlikult ise vastata kõigile küsimustele õigesti
- 2. Valida kui palju punkte õpilane võib saada iga küsimuse eest ja mis andmed on õpilase isiku andmed.
- 3. Valida ise nimi, kui Floobaru küsib kelle vastused on õiged (answer key)
- 4. Valjutada nuppu "Arvesta"

Praegu te saate näha aruannet:

|                | A                                                | B    | $\mathbb{C}$ | D                 | E                    | F        | G                | H                 | $\mathbf{I}$<br>$\overline{4}$ |
|----------------|--------------------------------------------------|------|--------------|-------------------|----------------------|----------|------------------|-------------------|--------------------------------|
| $\mathbf{1}$   | Результаты:                                      |      |              |                   |                      |          |                  |                   |                                |
| $\overline{2}$ | Максимальный<br>балл                             | 18   |              |                   |                      |          |                  |                   |                                |
| 3              | Средний балл                                     | 6.33 |              |                   |                      |          |                  |                   |                                |
| $\overline{4}$ | Количество<br>ответов                            | 12   |              |                   |                      |          |                  |                   |                                |
| $\overline{5}$ | Количество<br>ответов с<br>НИЗКИМ<br>результатом | 10   |              | $=$ Vähem kui 70% |                      |          |                  |                   |                                |
| $6\phantom{.}$ |                                                  |      |              |                   |                      |          |                  |                   |                                |
| $\overline{7}$ | Время<br>отправки                                | Имя  | Фамилия      | Школа             | Электронная<br>почта | Баллы    | Проценты попыток | Количество Письмо | отправлено?                    |
| 8              | 11/14/2014                                       |      |              |                   |                      | 3        | 16.66%           |                   | 1x                             |
| $\overline{9}$ | 11/14/2014                                       |      |              |                   |                      | 5        | 27.77%           |                   | 1x                             |
| 10             | 11/14/2014                                       |      |              |                   |                      | 12       | 66.66%           |                   | 1 x                            |
| 11             | 11/14/2014                                       |      |              |                   |                      | 5        | 27.77%           |                   | 1x                             |
| 12             | 11/14/2014                                       |      |              |                   |                      | $\Delta$ | 22 22%           |                   | 1x                             |
| 13             | 11/14/2014                                       |      |              |                   |                      | 13       | 72.22%           |                   | 1x                             |
| 14             | 11/14/2014                                       |      |              |                   |                      | 9        | 50.00%           |                   | 1x                             |
| 15             | 11/14/2014                                       |      |              |                   |                      | 3        | 16.66%           |                   | 1x                             |
| 16             | 11/14/2014                                       |      |              |                   |                      | 5        | 27.77%           |                   | 1x                             |
| 17             |                                                  |      |              |                   |                      |          |                  |                   |                                |

Joon.0. Floobaru aruanne

Õpilaste isiku andmed oli eemaldatud

#### **5.2 Tasemetöö läbiviimine**

<span id="page-20-0"></span>Esimeses koolis toimuvad informaatikatunnid põhikoolis kolmel aastal (2., 5. ja 7. klassis). Õpilased töötavad tihti arvutiga ja seepärast said nad uue tööga üsna edukalt hakkama. Mõned õpilased ütlesid, et nendel polnud informaatikas samasuguseid ülesandeid, aga kui reegleid korrati, siis töö kulges edukalt. Õpilased orinteeruvad internetis väga hästi ja kasutavad seda võimalust pidevalt. Distsipliin oli suurepärane – ei olnud jutuajamist, õppijatele pakkus huvi praktiliste ülesannete lahendamine. Tunni lõpuks tegi enamus õpilastest oma tööd täiesti iseseisvalt.

Teises koolis toimub informaatika põhikoolis kuuel aastal (3.,4.,5.,6.,7.,9. klassis). Selles koolis kasutavad muude õppeainete õpetajad oma tundides samuti IKTvahendeid ja virtuaalset õppekeskonda. Õpilaste suhtumine töösse oli tasakaalukas. Tasemetöö kulges rahulikult, nagu ka esimeses koolis, välja arvatud need õpilased, kes eelistasid internetis surfata, sest töö ei olnud kohustuslik ja jäi hindamata. Selles koolis ei avaldanud mitte kõik tööga hõivatud õpilased tõsist huvi oma tulemuste vastu.

Kolmandas koolis on informaatika ainult 7. klassis. Suhtumine oli positiivne. Selles koolis on tugev loodusõppeainete suund ja õpilased oskavad ise IKT-d kasutada. Õpilased said kiiresti aru, mida on vaja teha ja kõik saatsid oma töö e-kirjaga.

Neljandas koolis on kaks informaatikakursust, 4. ja 8. klassis. Selgus, et muudes õppeainetes eelistatakse siin loovtööd ja õpilastel puudub kogemus tabeleid koostada ja digitaalsete andmetega vabalt suhelda. Õpilased olid uute ülesannete puhul imestunud, nii et palju aega kulus nende rahustamiseks ja ülesannete selgitamiseks. Kui nad tööle hakkasid, said paljud aru, et ülesanded ei olnud nii rasked, nagu nad varem arvasid. Selles grupis jäi osa töödest ajapuuduse tõttu lõpetamata.

# <span id="page-21-0"></span>**6. Tulemused**

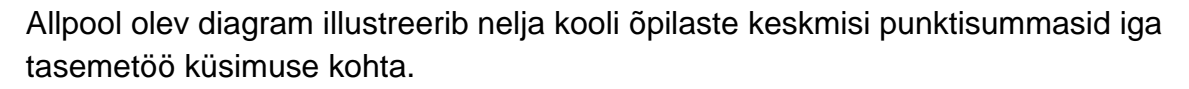

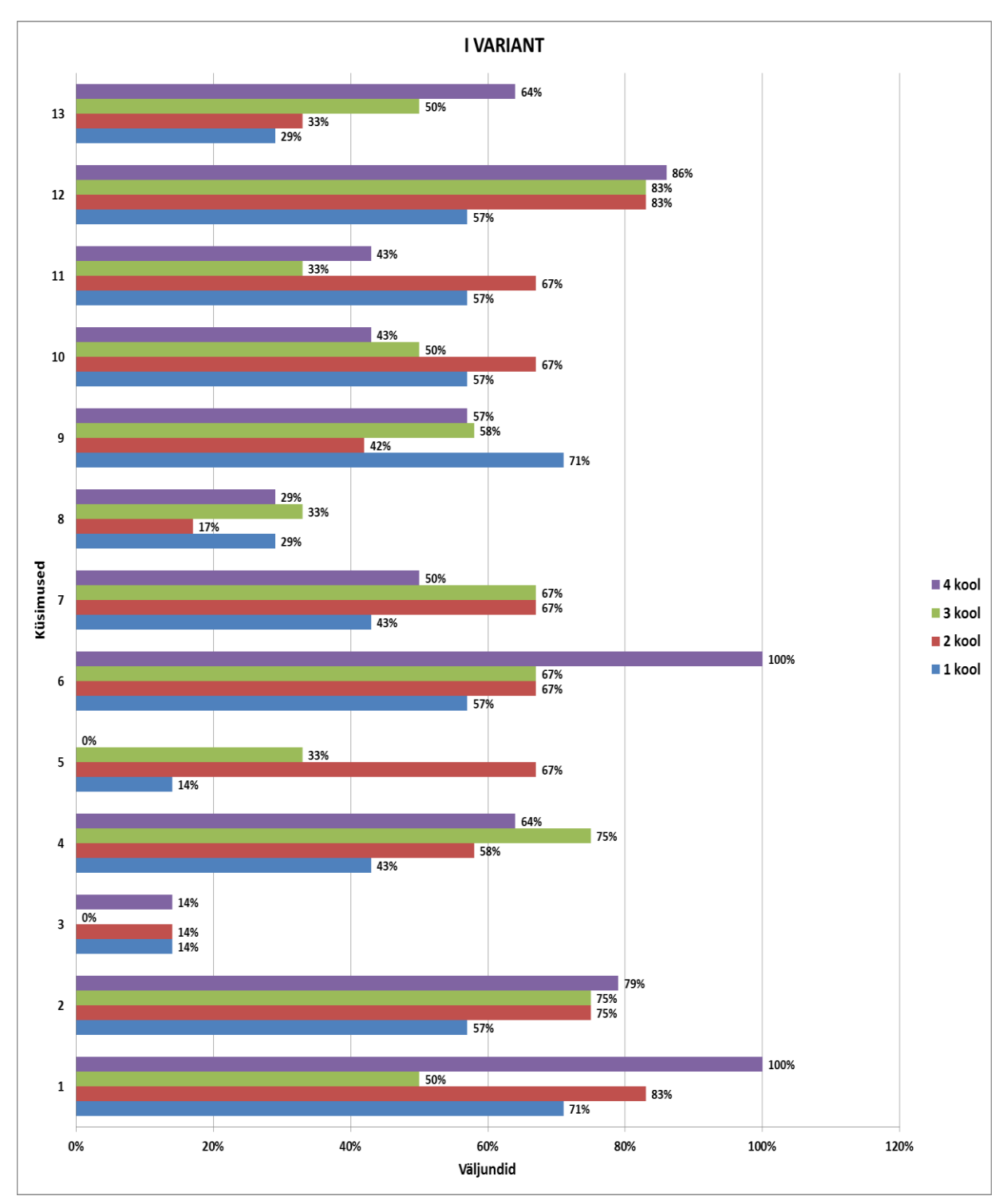

*Joonis 1. Keskmised punktisummad ülesande kohta tasemetöö teoreetilises osas (variant 1)*

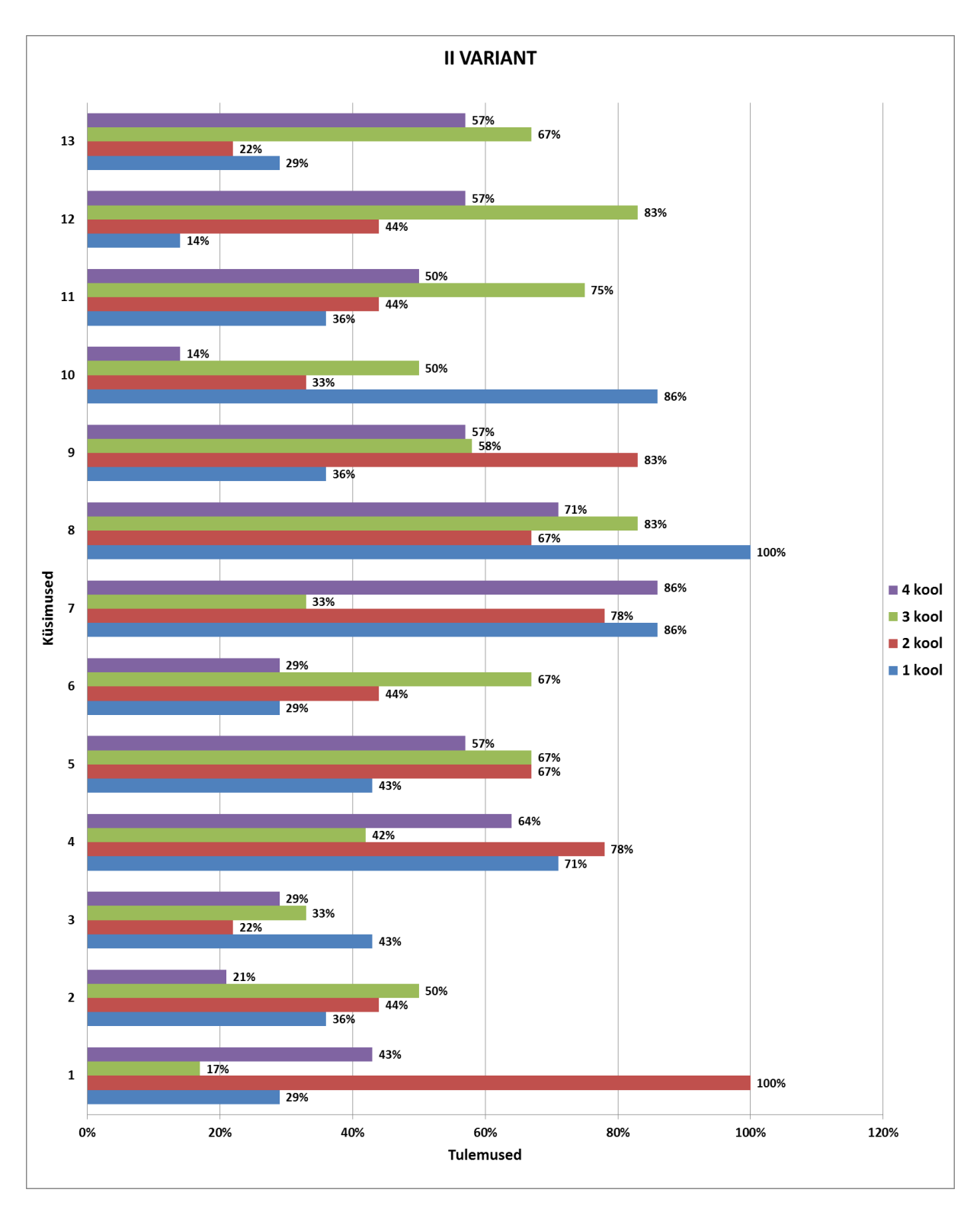

*Joon.2 Keskmised punktisummad ülesande kohta tasemetöö teoreetilises osas (variant 2)*

Tasemetöö kahe variandi tulemused joonistel 1 ja 2 erinevad teineteisest oluliselt, seejuures on teise variandi puhul tulemused lähemal normaaljaotusele ja seetõttu sobivamad.

### <span id="page-23-0"></span>**6.1 Tasemetöö tulemuste seos läbitud informaatikakursuste arvuga**

Teoreetilise osa tulemustele avaldas läbitud informaatikaõpingute maht suhteliselt väikest mõju. Kummalisel moel said keskmiselt parima tulemuse õpilased, kes olid informaatikat õppinud vaid ühel aastal. Selle klassi puhul oli tegemist matemaatika eriklassiga, s.t. keskmisest võimekamate õpilastega.

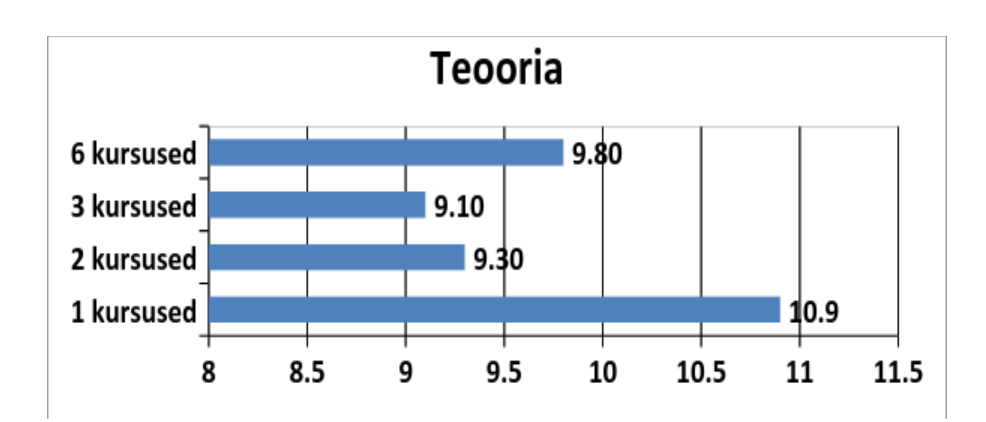

*Joon.3 Teooriline osa*

Tasemetöö praktilises osas oli tulemuste seos läbitud informaatikaõpingute mahuga ootuspärasem, nagu näha jooniselt 4.

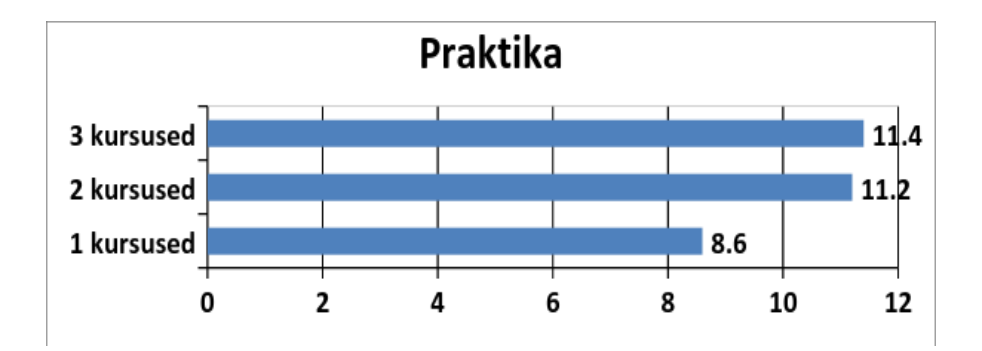

*Joon.4 Praktiline osa*

Võib teha järelduse, et õpetajad annavad rohkem praktilisi ülesandeid, teooria ei oma informaatikatundides nii suurt osatähtsust.

<span id="page-24-0"></span>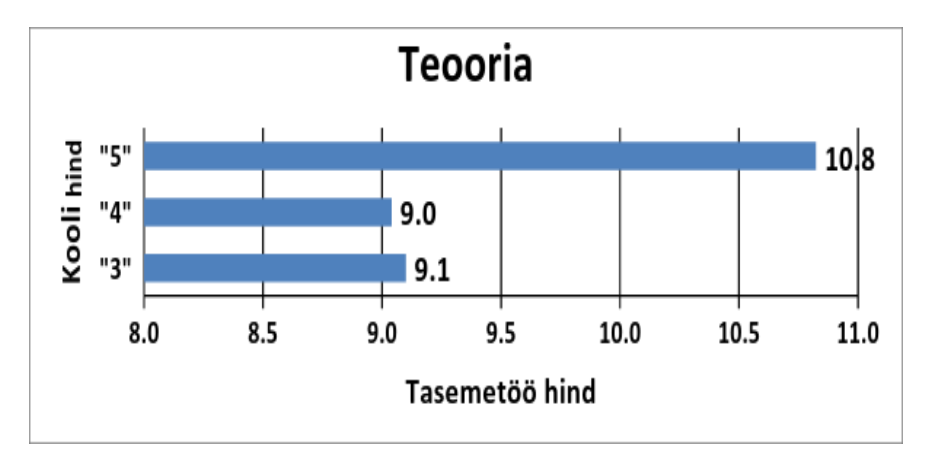

### **6.2 Õpilaste tulemuste sõltuvus informaatikakursuste hindest**

*Joon.5 Teoriline osa*

Õpilased, kes said informaatikas hindeks "3" või "4", kirjutasid töö ka peaaegu samasuguse tulemusega. Kes oli kursuse eest viie saanud, kirjutas veidi paremini (+10% paremini).

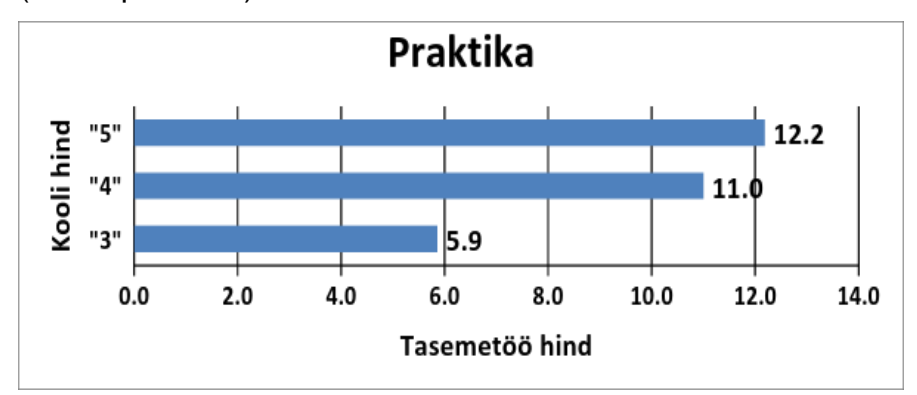

#### *Joon.6 Praktiline osa*

Analüüs praktika osas tuli ilma ühte kooli (kool 6 kursustega). Tasemetöö praktilise osa hinde ja informaatika hinde võrdlemine näitas, et seos on üsna keskmine (korrelatsioon 0,5). Praktilised tunnid on efektiivsemad, need annavad rohkem rakenduslikke oskusi, mis lubavad kasutada saadud kogemust ka teiste koolitööde ja õpilaste oma huvide jaoks.

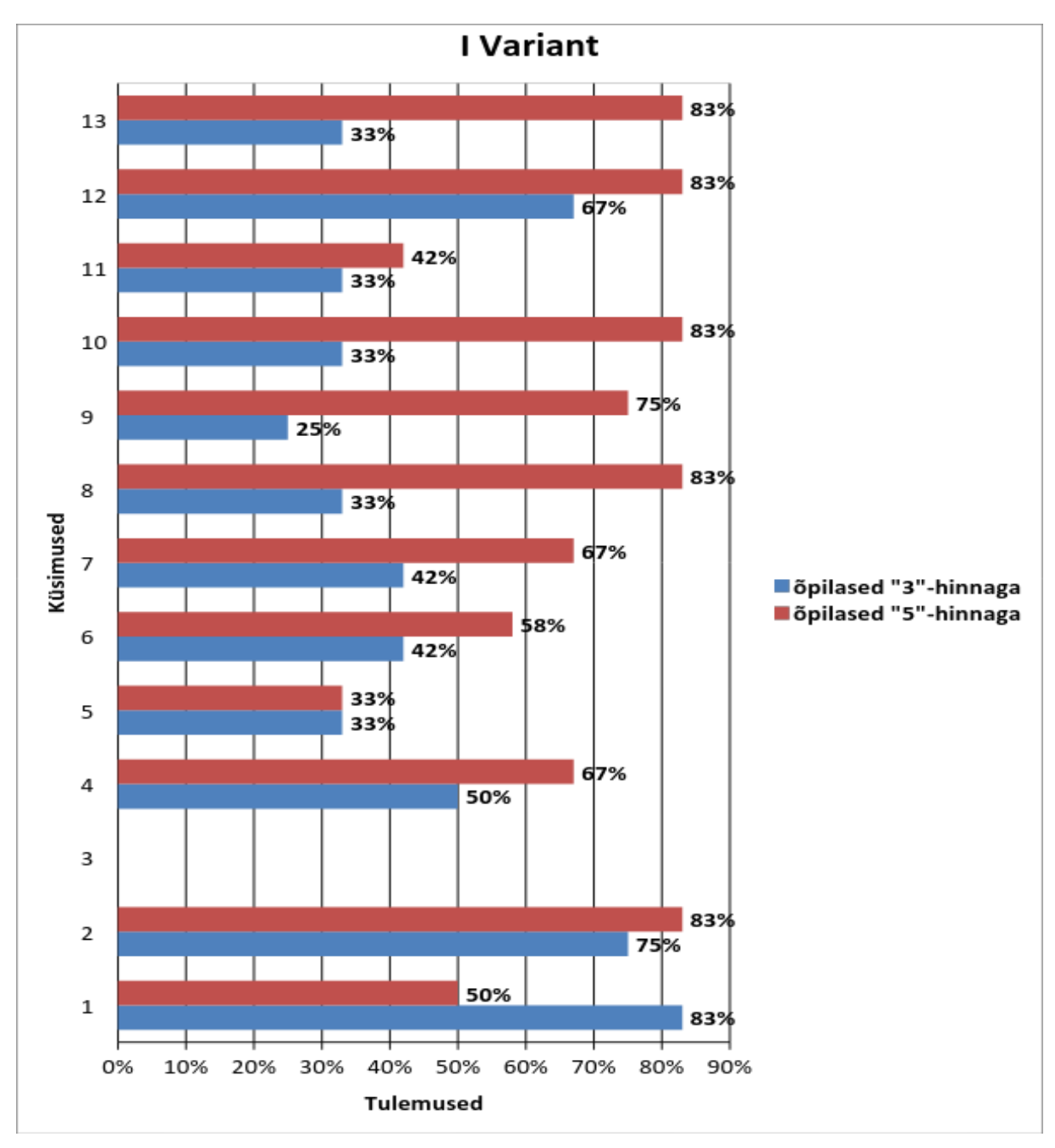

## <span id="page-25-0"></span>**6.3 Õpilastööde tulemused diagrammides (õpilased hindega "3" ja "5")**

Joon.7 *Õpilastööde tulemused diagrammides (õpilased hindega "3" ja "5") I Variant* Kolmandale küsimusele ei vastanud ükski õpilane "kolmeliste" ja "viieliste" seast.

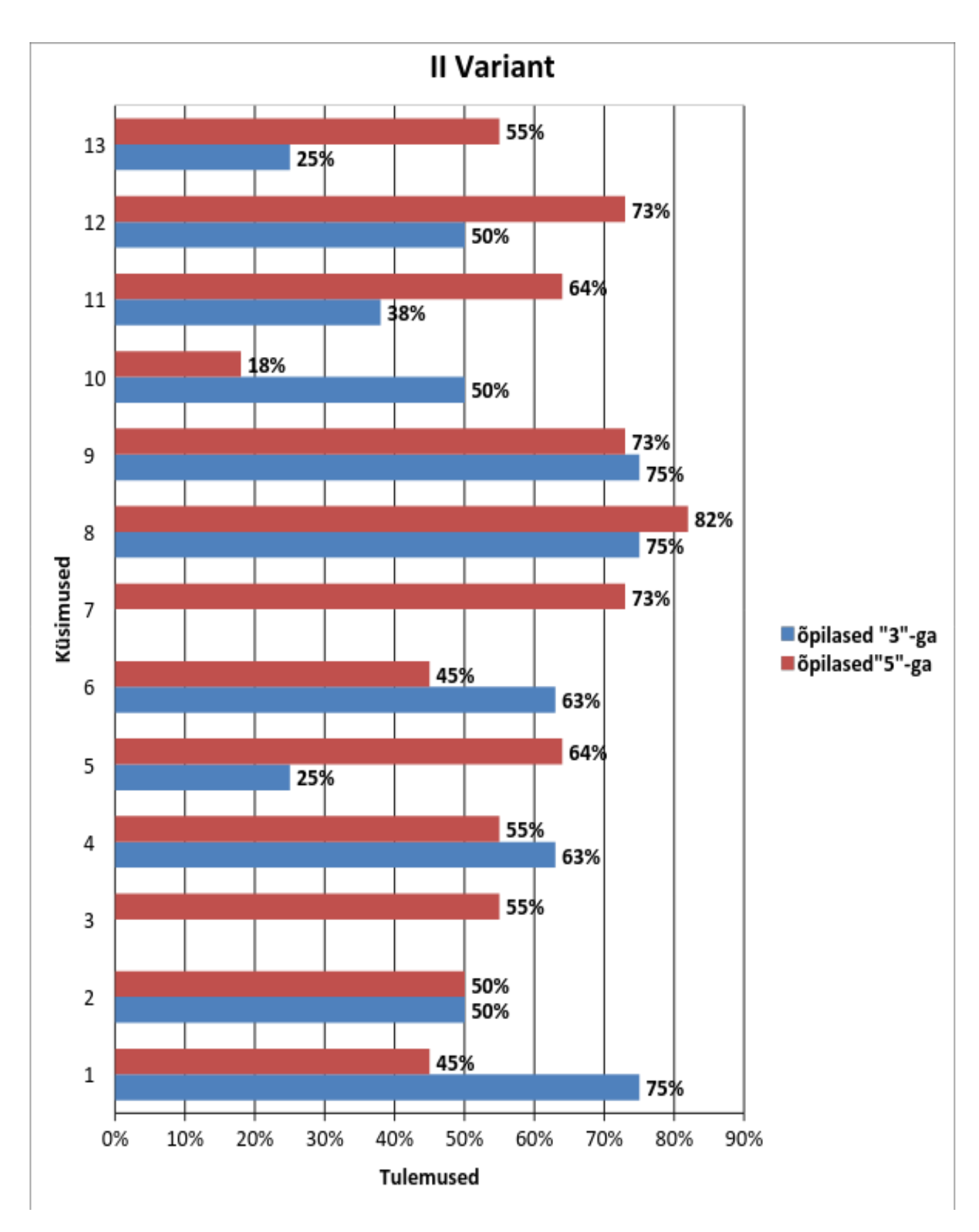

*Joon.8 Õpilastööde tulemused diagrammides (õpilased hindega "3" ja "5") II Variant* Keegi "kolmelistest" õpilastest ei vastatud kolmandale küsimusele.

### <span id="page-27-0"></span>**6.4 Praktiline osa**

Üks koolidest viis läbi vaid teoreetilise osa tasemetööst, mistõttu praktilise osa tulemused on olemas vaid kolme kooli kohta.

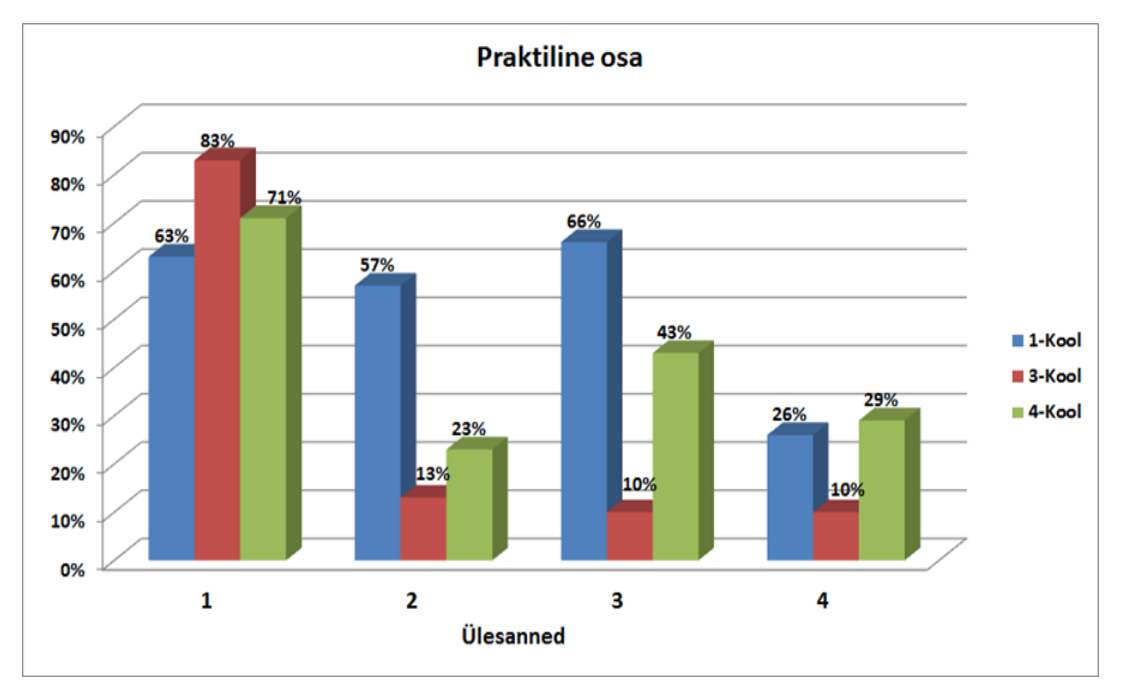

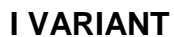

Tabeltöötluse ülesanne osutus liiga raskeks.

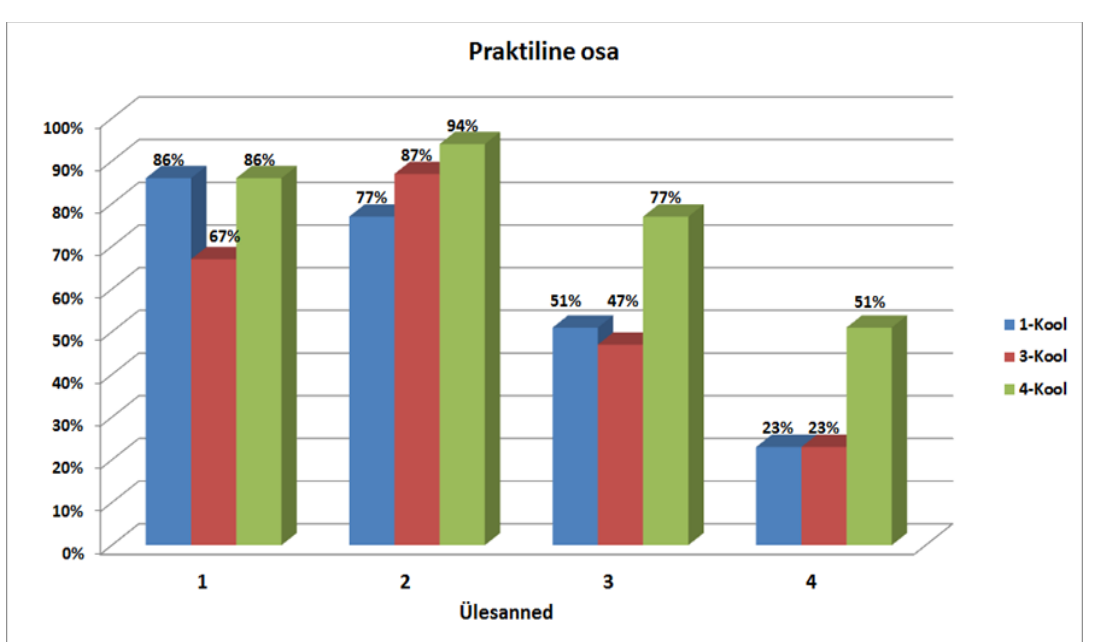

**II VARIANT**

#### *Joon.10 Praktiline osa, II Variant*

Taas erinesid kahe variandi tulemused teineteisest oluliselt, seejuures oli teine variant sobivam.

*Joon.9 Praktiline osa, I Variant*

# <span id="page-28-0"></span>**7. Küsimuste analüüs**

Peab tunnistama, et meie neli eeldust olid valed ja kõik hüpoteesid jäid kinnituseta. Edaspidi tuleb küsimused ja praktilised ülesanded läbi vaadata ja neid muuta. Nagu eelnevalt juba mainitud, olid kõik tööd ja ülesanded koostatud riikliku õppekava alusel ja iga küsimus oli seotud RÕK hindamise põhimõtetega. Kuivõrd olid küsimused kohased, selgus koostatud diagrammist (vt. Joon 1), kus leidsid kajastust kõikide õpilaste vastused koolide kaupa.

Esiteks võtame esimese variandi, kus me näeme et kahele küsimusele vastasid õpilased väga nõrgalt (koolis, kus mitte keegi ei vastanud nendele küsimustele). Küsimused 3 ja 5 olid seotud veebimõistega (RSS-voo ja elektrooniline identiteet). Kolmandale küsimusele vastas kõikidest koolidest keskmiselt ainult 4 õpilast– 10% kokkuvõttes ( st.igas koolis ainult üks inimene, kes vastas õigesti). Viiendale küsimusele vastas keskmiselt 28% õpilastest (kõige parem tulemused oli koolis "6tunniga"  $-68%$ ).

Me vaatasime tabelist (vt. LISA 0), kes vastas õigesti. Kolmandale küsimusele vastasid õpilased, nii poisid kui tüdrukud, kellel on informaatika kursuste eest "4" ja  $,5$ ".

Et igas koolis vastas ainult üks õpilane õigesti küsimustele, siis ka ei saa väita, et me leidsime seost õpilaste teadmistega ja faktiga, mitu informaatikatundi oli koolis. See küsimus oli seotud RRS-vooga ja see on spetsiifiline mõiste, mis on küll kajastatud õppekavas aga õpetajatel ei ole aega, et täpselt ja detailselt sellest rääkida. RSS-mõiste on õppekavas; arvame, et küsimus on vaja tasemetööst kustutada, sest sama teemat koolides ei ole õpitud.

Viiendale küsimusele vastasid õpilased, kellel on "4", "5" ja "3" informaatikakursuste eest, nii poisid ja tüdrukud. Aga palju rohkem õigeid vastusi oli koolis, kus on 6 informatikakursust. Rääkides selle kooli informaatika õpetajatega, leidsime, et koolis on kõik tööd tunnis läbi viidud veebi keskkonnas ja Internetiturvalisus on ka väga tähtis mõiste nende jaoks (vt. Intervjuu õpetajatega). Õpetaja rääkis õpilastele elektroonilisest identiteedist. Õigeid vastusi oli vähe ning me arvame, et see küsimus peab olema tasemetöös, sest aja- ja veebipõhine õppemeetodite puudumine on põhjuseks, miks õpilased ei tea seda mõistet. Selles variandis ei olnud probleeme, kõik õpilased vastasid õigesti.

Vaatame kuidas õpilased vastasid teise variandi ülesannetele. Selle variandi küsimused oli lihtsamaks muutunud, aga teemad olid samasugused. Teine ja kolmas küsimus olid kõige raskemad (38%, 31% keskmiselt). Küsimused olid seotud faili struktuuriga ja töötamisega operatsioonisüsteemis – teemadega, mis on läbi võetud kõikides koolides.

Nagu vastustest ilmneb, vastasid õpilased nendele eraldi hindele ( poisid ja tüdrukud) ja koolidest erineva koormusega. Kuigi me seost ei avastanud, arvame edaspiiseks tööks siiski, et on vaja koostada küsimusi teise variandi jaoks – et nad oleks rohkem arusaadavamad. Praegu on näha,et teine variant oli tehtud paremini kui esimene. Peamine põhjus on selles, et teises variandis ei olnud mõistet nagu "elektrooniline identiteet" ja "RSS-voo". Küsimused veebitegevusest olid teised ja loogilisemad, et õpilased saaksid ise arvata kuidas õigesti vastata.

Praegu vaatame küsimusele, kus oli rohkem kui 80% õiged vastused kokku ja analüüsime miks see oli nii **(**vt. Joon 2**)**. See küsimus on seotud lisavahendite ühendamise ja kasutamisega arvutis.

Õpetajatega vesteldes selgus, et õpilased kasutavad tihti abivahendeid ( nt. mobiilid, tahvelarvuti, USB-kõvakettad, Flash-disk) ja teavad kuidas nendega käituda, kuidas ühendada oma riistvara arvutiga . Nii et küsimused olid väga lihtsalt koostatud ja tuleks neid kuidagi raskemaks teha. Antud teema on õppekavas ja selle käsitlemine tasemetöös on kahtlemata vajalik.

Tuli kontrollida, kas kõik küsimused olid vastatud.Selleks vaatasime läbi kõik vastused õpilastelt kes õppisid "viitele" ja samad vastused nendelt, kes olid oma õppetöös nõrgad.Seega sai selgeks, et vastuste kvaliteet sõltus rohkem koolist ja üldisest ettevalmistusest, kui õpilaste õppetöö hinnetest.

# <span id="page-30-0"></span>**8. Praktilise töö analüüs**

Esimese osa kokkuvõtete alusel võime nüüd võrrelda seda olukorraga teises, praktilises osas. Teises osas olid meil praktilised ülesanded, mida õpilased peaksid arvutit ja internetti kasutades tegema. Ülesanded olid erinevad. Esimene neist oli seotud andmetabeliga ja teine veebilehe koostamisega. Teises osas ei saanud analüüsida kooli, kus on 6 informaatika kursust, sest nad ei saanud saata rohkem töid (ainult 5 õpilast saatsid), seega on ainult 3 kooli vastused teise osa kohta. Kui vaatame diagrammi (vt. Joon 9), siis näeme, et erinevates koolides olid ülesanded tehtud erinevalt. Kuid ühe järelduse saame teha – kõige parem oli see kool, kus oli kõige rohkem informaatikatunde. Esimeses variandis on seda väga hästi näha. Asi on selles, et "3-tunniga" koolis töötasid 7. klassi õpilased andmetabelitega piisavalt. Samuti saame öelda, et ainult üks korrelatsioon oli suurem kui 0,3 – korrelatsioon õpilaste hinnete ja praktikatöö tulemuste vahel. Sellest saame teha järelduse, et kõige kasulikum on informaatikatunnis teha ülesandeid, mis on seotud arvuti praktilise kasutamisega.

Töötulemused esimeses ja teises variandis on erinevad. Teine variant (vt. Joon 10), on üldselt tehtud paremini ja stabiilsemalt kui esimene variant. Õpilased veedavad palju rohkem aega veebiblogis ja lehes kui töötavad tabelandmetega (selle eest sai rohkem punkte kool, kus oli ka rohkem tunde tabelitega). Analüüsides situatsiooni praktilise tööga saame öelda, et ülesanded ei olnud täiesti võrdsed – õpilased, kellel oli teine variant, said rohkem ettevalmistust ja paremad võimalused tasemetööd teha, sest üldselt ilmub veebikeskkond elus ja tunnis tihedamini, kui diagrammid ja tabelid. Seega arvame, et kõige produktiivsem oleks koostada ülesanded praktilise töö jaoks ühes ja samas keskkonnas või anda õpilastele ise valida, millises keskonnas oma töö sooritada.

Resultaate vaadates tulime järeldusele, et eelistama peaks teise variandi ülesandeid. Tasemetöö on mõeldud põhikooli lõpetajatele, st ülesanded kajastavad keskmise õpilase võimeid ja oskusi.

# <span id="page-31-0"></span>**9. Tulemuste analüüs**

Pärast tasemetöö läbiviimist hakkasin tulemusi analüüsima ja võrdlevaid andmetabeleid ja diagramme koostama. See lubas välja selgitada seost mitmete andmete vahel ja selle alusel teha järeldusi, kuidas on võimalik muuta tasemetöö paremaks ja riikliku õppekava nõuetele sobivamaks.

Esiteks, püüdsime selgitada, kas tasemetöö tulemused sõltuvad sellest, kui palju informaatikatunde koolis on. Kui me vaatame diagrammist (vt. Joon 3), siis näeme, et teoreetilises osas sai kõige rohkem punkte kool, kus on ainult üks informaatikatund nädalas 7. klassis. Teisele kohale tuli kool, kus on 6 õppetundi. Koolides, kus on 2 ja 3 informaatikatundi, olid tulemused väga sarnased. Seega võib väita, et informaatika ainetundide arvu ja õpilaste teoreetiliste teadmiste vahel seost ei ole..

Üks tund põhikoolis ei anna piisavalt oskusi, et õpilased võiksid õigeaegselt head tulemust saavutada. Intervjuu õpetajatega andis sama vastuse. Paljud õpetajad väitsid, et väiksema õppekoormuse juures peavad nad seletama ainult kõige tähtsamaid mõisteid ja töövõtteid, ülejäänu otsivad õpilased internetist iseseisvalt. Juhul kui tuleb lisaülesandeid lahendada, tekivad raskused, sest puudub praktiline kogemus koolis istuda ja erinevaid praktilisi töid teha.

Kui analüüsida, miks teoreetilise töö resultaadid olid üsna heal tasemel, tuleb välja selgitada, kuivõrd tugevalt õpetatakse koolis reaalaineid, mil määral on õpilastel arenenud loogika ja tehniline mõtlemine.

Korrelatsiooniindeks tasemetöö tulemuste ja informaatikatunde koolis vahel teoreetilises osas on 0,1, kuid praktilises osas 0,3, mis tähendab, et tasemetöö tulemused ja õppevõimalused koolis ei ole omavahel tihedalt seotud. Suuremat praktilist oskust ülesannete täitmisel näitasid õpilased, kellel oli suurem huvi selle töö vastu või kelle arvutioskused olid väga heal tasemel.

Teiseks, püüame välja selgitada, kas võib näha seost õpetajate hindamise ja õpilaste tasemetöö tulemuste vahel. Selleks eraldame ühte gruppi kõik õpilased, kes said sama hinde, ja võrdleme nende õppeedukust. Meie järeldused ei saa olla eriti objektiivsed, sest igal õpetajal on oma hindamismeetodid, erinevad õppematerjalid ja õppetundide maht. Eesmärgiks siin võib nimetada soovi leida seos. Koondtabelid kõikide õpilaste tasemetöö punktidega ja nende informaatika hinded olid diagrammi koostamise aluseks (vt Joon 5).

Õpilased, kes said informaatikas hindeks "3" või "4", kirjutasid töö ka peaaegu samasuguse tulemusega. Kes oli kursuse eest viie saanud, kirjutas veidi paremini (+10% paremini).

Võrreldes "rahuldava" (3) ja "hea" (4) hindega õpilaste vastuseid ja neid, kes said koolis hinde "rahuldav" (3) või "eeskujulik" (5), ei leidnud meie märkimisväärset seost. Korrelatsioonikoefitsient võrdub 0,3-ga, mis tähendab, et õpilaste hinded ja tasemetöö tulemused ei olnud tugevalt seotud.

Tasemetöö praktilise osa hinde ja informaatika hinde võrdlemine näitas, et seos on üsna keskmine (korrelatsioon 0,5).

Võib teha järelduse, et õpetajad annavad rohkem praktilisi ülesandeid, teooria ei oma informaatikatundides nii suurt osatähtsust.

Praktilised tunnid on efektiivsemad, need annavad rohkem rakenduslikke oskusi, mis lubavad kasutada saadud kogemust ka teiste koolitööde ja õpilaste oma huvide jaoks.

Omaette suurt rolli mängib ka asjaolu, kuidas õpilased saavad aru ülesande eesmärgist. Selleks on vaja loogikat, mis on aga seotud õpilase üldise arenguga. Kolmandaks, oletasime erinevust tüdrukute ja poiste tulemuste vahel. Võrdlesime nende resultaate nii praktilises kui ka teoreetilises osas ja panime need koondtabelisse.

Andmetabeli (vt. Lisa 3) järgi saame väita järgmist – teoreetilises osas oli erinevus ainult 0,5 ja korrelatsioon võrdus nulliga. Sugu ei mõjuta kuidagi õpilase ettevalmistust tasemetööks.

Praktilises töös oli olukord sarnane – korrelatsioon võrdus ainult 0,2-ga, mis näitab nõrka seost. Tüdrukud kirjutasid tasemetöö keskmiselt kahe punkti võrra paremini kui poisid.

Neljandaks, proovisime leida seost praktilise ja teoreetilise osa täitmise vahel. Oletame, et õpilane veedab palju aega arvuti taga, kasutab programme ainult oma vajaduseks, ei arenda informaatikatunnis oma oskusi mõne juhendi või õppematerjali omandamiseks.

Võib olla ka vastupidi, kui õpilane loeb lisamaterjali ja on teoreetiliselt ette valmistatud, kuid praktikas ei kasuta arvutit või kasutab ainult informaatikatunnis. Sellega võiks kontrollida teoreetiliste teadmiste seost arvuti praktilise kasutamisega elus. Selle jaoks koostasime üldise andmetabeli (vt Lisa 4).Tabelist selgub, et korrelatsiooninäitaja on ainult 0,1. Seega saab väita, et põhikoolis on õpilaste

teoreetilised ja praktilised teadmised võrdsel tasandil – pole võimalik täpselt öelda, et kui õpilane valmistub teooriaks, on ta sama tugev ka praktikas

### <span id="page-34-0"></span>**10. Vigade analüüs**

 Selleks et selgitada küsimuste sobivust põhikooli tasemetööks, vaatasime läbi valed vastused, et teada saada, kus oli rohkem eksimusi (rohkem kui 50%). Oletasime, et tasemetöö raskuspunktid võivad olla seotud ka mitte küsimustega vaid variandist mitte arusaamisega. Variandid võisid olla nii sarnased, et valik oli raskendatud. Kuid see eeldus jäi kinnitamata. Valede vastuste korrelatsioon oli üsna madal ja ebatäpsed vastused esinesid peaaegu igas osas ja igas koolis. Analüüsi läbiviimisel ainult ühe kooli õpilaste hulgas ei olnud mõtet, sest grupis oli liiga vähe inimesi (5-7).

Kui vaadelda küsimusi, millele tugevad ja nõrgad õpilased vastasid täiesti õigesti või täiesti valesti, siis oli olukord järgmine (vt Joon 7, 8). Tabelist näeme, et esimeses variandis pole kolmandale küsimusele mitte keegi vastanud. Seetõttu tulime järeldusele, et küsimusest on vaja loobuda. Kooliõpetajatel ei ole nii palju aega, et rääkida sellest teemast eraldi. Ebatäpsed olid ka vastused viiendale küsimusele, sest kuigi RSS-voo ja e-identiteedi mõisted on RÕK-is olemas, siis mitte kõikides koolides polnud õpetajatel aega neid mõisteid selgitada.

Intervjuust õpetajatega selgus, et õpilased on teadlikud, kuidas kasutada ID-kaarti ja surfata e-teenustes, aga paljusid mõisteid ei seletata ja tundides ka ei kasutata. Vastus viiendale küsimusele on sarnane kolmanda küsimuse vastusega.

Nendele oskasid vastata paremini selle kooli õpilased, kus oli kuus informaatikakursust. Nendel oli aega vajalikud mõisted tunnis läbi võtta ja oma töös kasutada (vt Intervjuu õpetajatega).

Teises variandis oli rohkem sobivaid küsimusi. Kaheksas ja seitsmes küsimus oli kõikide õpilaste poolt õigesti vastatud. Arvame, et edaspidi oleks nende küsimuste teemadel vaja koostada küsimused nii, et välja selgitada loogilist mõtlemist nende vastamisel.

Olid ka küsimused, millele nõrgema õppeedukusega õpilased vastasid paremini kui "viitele" õppivad lapsed. See näitab omaette kogemust töötada arvuti taga, kuigi ma ei välista pinginaabrilt abisaamist tasemetöö läbiviimise ajal.

# <span id="page-35-0"></span>**11. Intervjuu õpetajatega**

Esimeses koolis toimuvad informaatikatunnid kolme aasta jooksul (2., 5. ja 7. klassis). 2. klassis lapsed õpivad, kuidas töötada piltidega, joonistavad ise arvuti abil ja oskavad trükkida. Õpetaja näitab, kuidas toimida arvutiprogrammidega. 5.klassis õpetatakse, kuidas töötada teksti-piltide ja animatsiooniredaktoritega. 7. klassis, kuidas töötada tabelitega, koostada diagramme ja kasutada vormeleid. Samuti toimub töö heli- ja videofailidega. Teoreetilises osas osutusid kõige raskemateks küsimusteks teemad RSS-feed'iga ja autoriõigustega. Õpetaja selgituste järgi kasutasid need lapsed internetti ja e-identiteeti lühikest aega. Samas mainis ta, et selle teema käsitlemine ja tagasiside saamine toimus peaaegu kaks aastat tagasi.

Teises koolis on kõige rohkem informaatikatunde (6 kursust) ja teiste õppeainete õpetajad kasutavad tundides pidevalt e-tehnoloogia saavutusi. Seda imelikum, et kõige rohkem vigu selles koolis oli seotud interneti ja e-riigiga. Esines ka faili struktuurilisi vigu, mida saab seletada õpilaste pideva tööga e-pilvedes, kus on mugavam ja kergem erinevaid faile kasutada. E-pilvedes on juba installeeritud interpretaatorid, mis lubavad faili automaatselt avada muudatuse eesmärgil. Rohkem vigu oli tehtud küsimustes e-riigi ja interneti kohta. Selles koolis saab seda tõlgendada mittepiisava loogilise mõtlemisega õpilaste seas. Võibolla mõjutas ka motivatsiooni puudumine – õpilaste suhtumine oli ükskõikne, sest hindeid töö eest ei pandud.

Kolmandas koolis on informaatikatunnid ainult 7. klassis.Tänu sellele, et peamist rõhku pannakse reaalainetele, on loogiline mõtlemine hästi arenenud ja lapsed said tööga kiiresti ja edukalt hakkama. Seega, kolmandas koolis olid kõige paremad tulemused just teoreetilises osas. Praktilises osas olid tulemused aga kõige halvemad. Põhjuseks võib pidada asjaolu, et informaatikatunnid on ainult 7. klassis. Õppekava kõik teemad olid antud väga lühidalt ja õpilased ei teinud praktilist tööd sama palju kui teistes koolides. Kõige raskemateks küsimusteks osutusid teemad RSS-feed'i ja failistruktuuri valdkonnas. Põhjuseks võib pidada ka fakti, et tundides oli rohkem õpitud töötlemist teksti-pildi-animatsiooni redaktoriga, et koostada referaate, loovtöid ja esitlusi. Selles koolis õpetati ID-kaardi kasutamist ja eidentiteedi turvalisust, kuid mitte piisavalt, ning see kajastus ka vastustes*.*

Neljandas koolis on informaatika 4. ja 8. klassis, kuid õpetaja hoiatas kohe ette, et tundides ei jälgita täpselt õppekava, vaid pööratakse rohkem tähelepanu loov- ja uurimistööle. Rohkem aega õpivad õpilased seda, kuidas töötada tekstiga ja referaati koostada. Kõige rohkem vigu oli seotud hüperteksti sisaldavate piltide ja RSSfeed'iga. Põhjuseks võib pidada asjaolu, et õpilased töötavad pilditöötlemisega 4. klassis ja hiljem unustavad palju. RSS-ga on situatsioon sama kui esimeses ja kolmandas koolis. Põhjus on sama – läbivõetud teemat ei ole praktilises töös kaua kasutatud ja aja kokkuhoidmist ei saa pidada otstarbekaks. Kui rääkida, miks küsimused hüpertekstiga ei olnud "populaarsed", siis õpetaja selgitas, et õpilased töötavad internetiga, kui on vaja materjali otsida ja nad teavad, kuidas linke panna ja autoriõigustest kinni pidada. Ajanappuse tõttu jäid paljud teemad ja mõisted kordamata. Põhjus võib olla seotud distsipliiniga. Neljandas koolis tekkis tasemetöö läbiviimisel rohkem käitumisprobleeme, õpilased olid närvilised ja seega mitte kõik ei saanud ülesannetest hästi aru.

# <span id="page-37-0"></span>**12. Järeldused**

Hüpoteesid ei leidnud aga kinnitust:

- 1. Õpilaste tasemetöö tulemused on seoses kursuste arvuga koolis.
- 2. Õpilaste tasemetöö tulemused on seoses õpilaste koolihinnatest.
- 3. Õpilaste tasemetöö tulemused on seoses sooga.
- 4. Õpilaste praktika-ja teooriatöö tulemused on seoses.

Töö algetapis ma ei teadnud, millise tulemuseni jõuan. Puutusin kokku paljude ootamatute küsimuste ja erinevate mõjufaktoritega (aja planeerimine, õpilaste käitumine, kooliõpetajate suhtumine). Püüdsin koostada ja läbi viia oma tööd nii, et maksimaalselt selgitada asjaolusid, mille alusel saaks koostada efektiivset tasemetööd. Tasemetöö läbiviimise ajal sai selgeks, mida me saaksime teha paremini. Esialgsed järeldused on järgmised:

- 1. Et tasemetöö edukalt läbi viia ja kontrollida õpilaste teadmisi, on vaja rohkem aega kui üks tund. Ülesannete koostamine, eesmärgiga sisestada nendesse erinevad RÕK-i aspektid ja nõuded, osutus raskeks ja väheproduktiivseks tegevuseks.
- 2. Peame õigeks koostada praktiline töö nii, et panna igasse varianti ülesandeid erinevatest e-keskkondadest (nt esimesse varianti – töötamine andmetega ja teise varianti – töötamine veebikeskonnas). Et õpilaste praktilist oskust tõhusalt kontrollida, on vaja anda erinevaid ülesandeid, kuid samasuguses keskkonnas.
- 3. Töökorraldus omab väga tähtsat rolli tasemetöö edukaks sooritamiseks. Aega oli vähe ja kui õpilased oskasid selgitust kuulata ja kohe tööd alustada, siis oli neil piisavalt aega, et oma töö lõpuni teha.
- 4. Selgus, et õpetajad võtavad tunnis läbi ainult need RÕK-i punktid ja nõuded, mis on õpilastele jõukohased ja vajalikud erinevate tööde koostamisel või töötamisel e-keskonnas. Mõisteid, mis ei kajastu praktilises arvutikasutamises (nt RSS-voo, virtuaalne identiteet), pole tundides läbi võetud.
- 5. Mõned arusaamatused tekkised sellest, et õpilastel oli raske taibata, et samasuguste andmetega on võimalik töötada erinevates programmides (nt andmetabeliga on võimalus töötada nii MS EXCEL-is, kui ka GOOGLE TAB-

is). Mõned õpilased ei oska vormuleerida küsimust / probleemi, et leida sellele lahendus internet abil.

- 6. Selgus, et õpilaste hinded informaatikakursuste eest on seotud kõigepealt nende oskusega praktilist tööd hästi ette valmistada. Järelikult oleks vaja rohkem praktiliste ülesannete kogusid.
- 7. Saime teada, et praktilise ja teoreetilise töö tulemused ei ole omavahel tihedalt seotud. Head praktilised oskused ei garanteeri häid tulemusi teoreetilises osas.
- 8. Selgus pealiskaudne sõltuvus informaatikatundide arvust ja praktilise töö tulemustest (5% piires). Järelikult pole põhjust kulutada põhikoolis rohkem ainekursuseid informaatika peale eraldi õppeainena kui 1-2.
- 9. Kokkuvõte õpilaste poolt kirjutatud valedest vastustest lubas teha järelduse, et nende osakaal igas koolis ei ületanud 40%. Seega ei saa väita, et ülesanded olid ebasobivad ja mittekohased.
- 10.Selgus, et esimesest variandist on vaja välja võtta küsimused nr 3 ja nr 5 (nendele vastas vähe inimesi) ja küsimust nr 12 on vaja muuta (kõige rohkem valesid vastuseid). Töö teises variandis oli olukord parem. Muutmist või ümbersõnastamist vajab küsimus nr 8, sest sellele vastas valesti enamik õpilastest.
- 11. Seda tüüpi ülesannete jaoks ei ole GOOGLE'i keskonna kasutamine päris sobiv. Teoreetilises osas esitatakse vastamiseks ainult kolm varianti: üks vastus mitmest, mõned vastused mitmest ja oma variandi väljakirjutamine. Kõige sobivamaks tundub olevat esimene variant, mis lubab GOOGLE Flubaroo abil automaatselt välja selgitada õige ja vale vastuse. Sama keskkonda saab soovitada kasutamiseks informaatikatundides, et viia läbi kõik testid ja praktilised tööd.

Saadud teadmistest ja järeldustest on võimalik teha kokkuvõtted ja esitada soovitused uue ja veelgi parema tasemetöö koostamiseks. Need on järgmised:

- 1. Soovitame kasutusele võtta GOOGLE'i küsimustiku teoreetilise osa kirjutamiseks, eelistades varianti "üks õige vastus antud valikust".
- 2. Praktilises töös valitakse esimese ja teise variandi jaoks sama keskkond.
- 3. Praktilises töös soovitame esitada mitte neli vaid kolm ülesannet.
- 4. Siis oleks õpilastel rohkem aega vastuseid üle kontrollida ja neid õpetajale ära saata.
- 5. Kui tekivad raskused mõne ülesande või küsimusega, peaks neid eelnevalt selgitama või andma muid variante.

Arvestades neid järeldusi, on koostatud tasemetöö uus variant (vt Lisa 9). Kokkuvõtteks peaks mainima, et meie hüpoteesid ei leidnud kinnitust. Samuti pole võimalik väita, et puuduvad täielikult seosed tasemetöö resultaatide ja koolielu erinevate faktorite ning samuti õpilaste isiklike omaduste vahel.

Meie koostöö toimus koolidega, mis kasutasid üht ja sama programmilist tarkvara, operatiivset süsteemi ja Microsoft Office'i pakette. Töö nendega ei paku kasutajale suuri raskusi, aga kogemus näitab, et just need "mitteraskused" võivad olla tööga mitte hakkama saamise põhjuseks kõigepeaalt tarkvara kasutamise printsiipide osas.

Töö rakendamiseks olid võetud koolid vähemalt ühe informaatikakursusega või muu õppeainega, mis on tihedalt seotud informaatikaga. Õpilase iseseisva ettevalmistuse aspektid jäid uuringust välja.

Samuti oli ignoreeritud faktorit, kuivõrd tihti õpilased ühes või teises koolis kasutavad oma IKT-alaseid teadmisi, kuivõrd kool on igapäevases elus orienteeritud traditsioonilistele õppevahenditele paberkandjal. See kõik vajab detailset uuringut ja peab hõlmama rohkem õpilasi ja teistsugust ettevalmistust. Kindlaks sai tehtud, et nooremates klassides läbitud materjal ununeb ja vajab kordamist. Samuti oleks koolikohane motiveerimine (hinded tasemetöö eest) järgmise töö läbiviimise ajal ehk asjakohane.

Parema ja esinduslikuma resultaadi saavutamiseks tuleks kaasata vähemalt kümne kooli õpilaste tööd ja koostada uus küsimustik nii tasemetöö jaoks kui ka õpetajatele. Järgmise töö hüpoteesidena võiksid olema järgmised väided:

1.Töö resultaadid sõltuvad sellest, kas tasuline või tasuta saadud riistvara on informaatika klassis.

- 2.....sõltuvad kursuse olemasolust antud koolis rohkem kui ühe aasta jooksul
- 3.....sõltuvad mis Eestimaa maakonnas või linnas asub kool
- 4.....sõltuvad gümnaasiumi astme olemasolust antud koolis
- 5.....sõltuvad kooli reidingu baasil põhikooli eksamite sooritamise alusel
- 6.....ei sõltu kooli õppekeelest

# <span id="page-40-0"></span>**13. Resume**

In this work we tried to design and validate a competence test for Informatics in Estonian basic schools. Our goal was to identify and operationalize the learning outcomes, from which the test assignments can be derived. Validation of the pilot test was carried out in order to assess the impact of the duration of informatics studies, informatics grades and pupils sex on the test outcomes. Also the relationship between the results of the theoretical and practical parts of test was studied.

For test examination were chosen four schools with 1, 2, 3 and 6 Informatics courses. Before creating test items, we analyzed all requirements of the national informatics study program.

All four hypotheses were rejected. We could find only one dependence between practice part results and marks of pupils, which means that at the lessons teachers most used practice tasks for teaching because there is no much time to give much theory at the lessons. After pilot test, interviews with informatics teachers of all 4 four schools were conducted to know about their teaching methods and about reasons why some questions were successfully answered and others – badly.

After that we made analyze of pupils mistakes and questions to know how could we make better examination tasks and create new exam using all our past results experience. As an outcome of the analysis, some guidelines for informatics test developers were formulated.

### <span id="page-41-0"></span>**14. Kasutatud materjalid**

McKenney, S. and Reeves, T. C. (2012). Conducting Educational Design Research. (New York, NY: Routledge)

Floobaru (2010). Flubaroo-user-guide URL=<http://www.flubaroo.com/flubaroo-user-guide>

Tooding, L.-M, Villems A. (2005). Infotehnoloogia katsilised tasemetööd. URL=[http://www.ekk.edu.ee/vvfiles/0/9kl\\_ikt\\_villems\\_tooding.pdf.](http://www.ekk.edu.ee/vvfiles/0/9kl_ikt_villems_tooding.pdf)

Infotehnoloogia katselise tasemetöö läbiviimise ja hindamise juhend, (2005). URL=[http://home.tkug.tartu.ee/~zolki/materjalid/ikt\\_tt/2005/Hindamisjuhend\\_IT](http://home.tkug.tartu.ee/~zolki/materjalid/ikt_tt/2005/Hindamisjuhend_IT-tase_2005.pdf)[tase\\_2005.pdf](http://home.tkug.tartu.ee/~zolki/materjalid/ikt_tt/2005/Hindamisjuhend_IT-tase_2005.pdf)

Laanpere, M. (2011). Informaatika ainekava eesmärkidest ja ülesehitusest. URL=[http://www.oppekava.ee/index.php/Informaatika\\_ainekava\\_eesm%C3%A4rkidest](http://www.oppekava.ee/index.php/Informaatika_ainekava_eesm%C3%A4rkidest_ja_%C3%BClesehitusest) ia\_%C3%BClesehitusest

Mart Laanpere (2011). Üldpädevuste kujundamine informaatikas. URL=[http://www.oppekava.ee/index.php/%C3%9Cldp%C3%A4devuste\\_kujundamine\\_](http://www.oppekava.ee/index.php/%C3%9Cldp%C3%A4devuste_kujundamine_informaatikas) [informaatikas](http://www.oppekava.ee/index.php/%C3%9Cldp%C3%A4devuste_kujundamine_informaatikas)

Jelena Prigodina (2011). Üldhariduskooli informaatika terviklik ainekava lähtudes teiste õppeainede vajadustest. lk.8-16. URL=[www.cs.tlu.ee/teemaderegister/get\\_file.php?id=122](http://www.cs.tlu.ee/teemaderegister/get_file.php?id=122)

Informaatika riiklik ainekava (2011) URL=<http://www.hm.ee/index.php?2512011>

Riigi Teataja (2011). Valikaine "Informaatika" II kooliaste. URL=<https://www.riigiteataja.ee/aktilisa/0000/1327/3133/13275469.pdf>

Riigi Teataja (2011). Põhikooli riiklik õppekava. URL=<https://www.riigiteataja.ee/akt/114012011001>

Euroopa Arvutikasutaja Oskusitunnistus (2007) Õppekava. Versioon 5.0 URL=[http://www.ecdl.ee/images/Syllabus%205%200\\_ET.pdf](http://www.ecdl.ee/images/Syllabus%205%200_ET.pdf)

# <span id="page-42-0"></span>**15. Lisad**

### **Teoreetilised küsimused**

#### **I variant**

- 1. Какую систему использует пользователь для того, чтобы работать с аппаратным обеспечением компьютера?
- 2. Что нужно сделать после того, как для своей работы вы использовали материал из источника в Интернете?
- 3. Вы не можете использовать набор форматов RSS, чтобы выполнить эту задачу при использовании Интернета в мобильном телефоне или планшете.
- 4. Какая разница между интернет-протоколами "HTTP" и "HTTPS"?
- 5. Как называются документы и электронные принадлежности на территории Эстонии, позволяющие удостоверять вашу личность в Интернете?
- 6. Что нарушает пользователь, используя чужой материал без указания первоисточника?
- 7. Пользователь работает в текстовом документе под названием "referat.docx", используя для этого соответствующий редактор. Какие операции пользователь может произвести?
- 8. Вы хотите открыть программу MS Excel. С помощью какого файла вы можете её запустить
- 9. Вы хотите, чтобы при нажатии определённого слова или фразы в вашей презентации открывался бы другой документ. Каким способом вы бы это сделали?
- 10. Что произойдёт, если сохранить файл с именем "test" в папку под названием .test"?
- 11. Файл сохранён с наименованием "page.odt". На что это указывает "odt"?
- 12. В списке жёстких дисков и других подключённых устройств у вас имеются: Disk (C:), Disk (D:). При включении компьютера, вы увидели в списке новый диск - Disk (E:). Что это может означать?
	- 13. Выберите, какие из этих услуг могут быть электронными услугами на территории Эстонии?

#### **II variant**

- 1. Работая в операционной системе вы не можете …
- 2. Выберите те действия, которые вы можете совершать с изображением в графическом редакторе…
- 3. Вы хотите сохранить файл "piparkook.doc" в папку piparkook, в которой находится "piparkook.pdf". Что произойдёт в этом случае?
- 4. Выберите, какие элементы вы не можете вставлять в слайды презентации?
- 5. Вам нужно сделать диаграмму, показывающую, сколько процентов от всей зарплаты вы тратите на питание, коммунальные услуги, одежду и прочие расходы. Какой вид диаграммы подходит лучше для этих целей?
- 6. Выберите, какие элементы текстовый редактор (MS Word, Libre Writer) может делать в вашем реферате автоматически или при нажатии вами определённой кнопки на панели команд…
- 7. Вы перенесли видеофайл на компьютер, однако оно отображается на экране белой иконкой и не воспроизводится. Почему возникла такая ситуация?
- 8. В списке жёстких дисков и других подключённых устройств у вас имеются: Disk (C:), Disk (D:). При включении компьютера, вы увидели в списке новый диск - Disk (E:). Что это может означать?
- 9. Для авторизации в системе "Электронное государство (e-riik)" вы можете использовать…
- 10. Вы открыли документ и увидели, что некоторые слова и фразы обозначены подчёркиванием и другим цветом. При наведении на них курсор принимает вид указательного пальца. Почему так происходит?
- 11. Выберите те интернет-услуги, которыми могут пользоваться жители Эстонии, используя ИД-карту?
- 12. При общении в социальной сети к вам была послана ссылка на файл tervis.exe с пояснением, что в этом текстовом документе описано, какое упражнение и сколько времени нужно выполнять для распрямления спины. Что лучше сделать с этим файлом?
- 13. Что из вышеперечисленного не относится к системе электронного обучения?

### **Praktilised ülesanded**

#### **I variant**

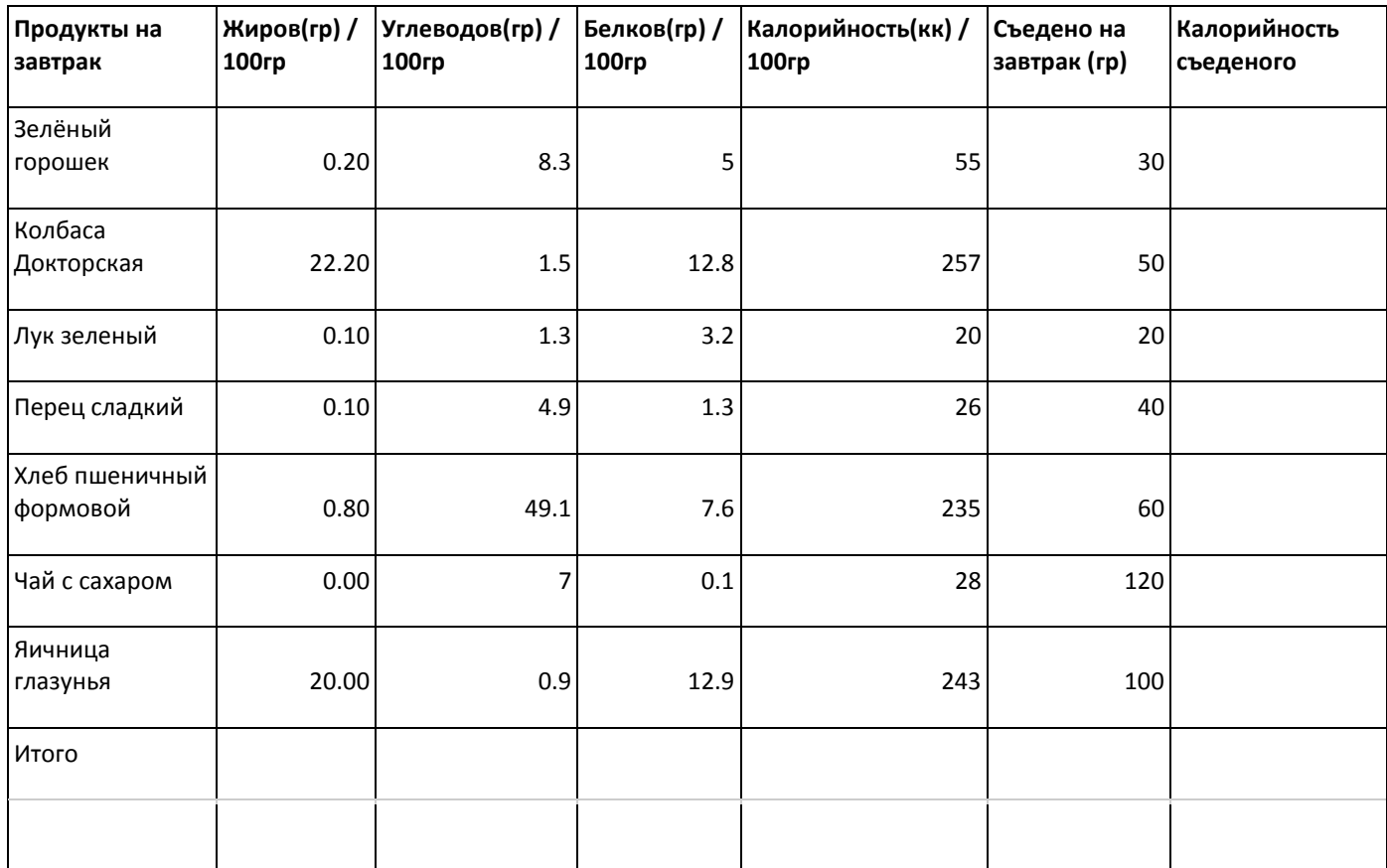

1. Расчитать калорийность съеденных на завтрак продуктов по формуле: "Калорийность" \* "Съеденно на завтрак" /100

2. Упорядочить список по убыванию калорийности съеденых продуктов.

3. Выбрать любой продукт из завтрака и построить круговую диаграмму, показывающую какое кол-во белков, жиров и углеводов имеет этот продукт в процентном отношении от общей массы.

4. Построить ступенчатую диаграмму, показывающую количество калорий в съеденных продуктах.

## **II variant**

### Обязательные задания

- 1. Создать новую учётную запись в среде "Google". Имя пользователя должно состоять из: первые 3 буквы имени, первые 3 буквы фамилии, месяц рождения.
- 2. Самостоятельно создать себе новый сайт (выбрать название, шаблон).
- 3. На главной странице которого должны быть такие элементы: информация о себе и о школе где вы учитесь. Добавить изображение на свою страничку, которое вам нравится.

Дополнительные задания (выбрать одно)

- 1. Добавьте на сайт страницу и разместите там ваше любимое видео
- 2. Добавьте на сайт страницу и разместите там местоположение вашей школы на карте
- 3. Добавьте на сайт страницу и разместите там в двух столбцах по одному работающему гаджету.

### **Kõik tulemused**

### **Esimene kool.**

### **I variant**

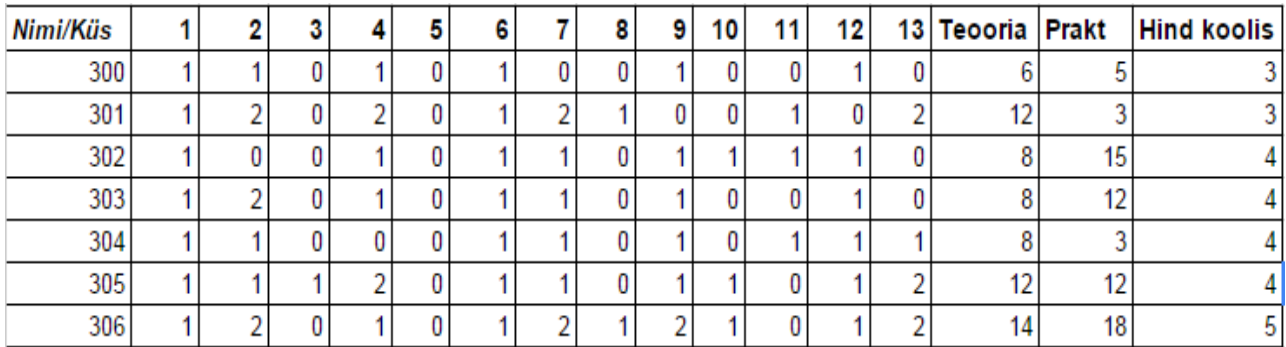

### **II variant**

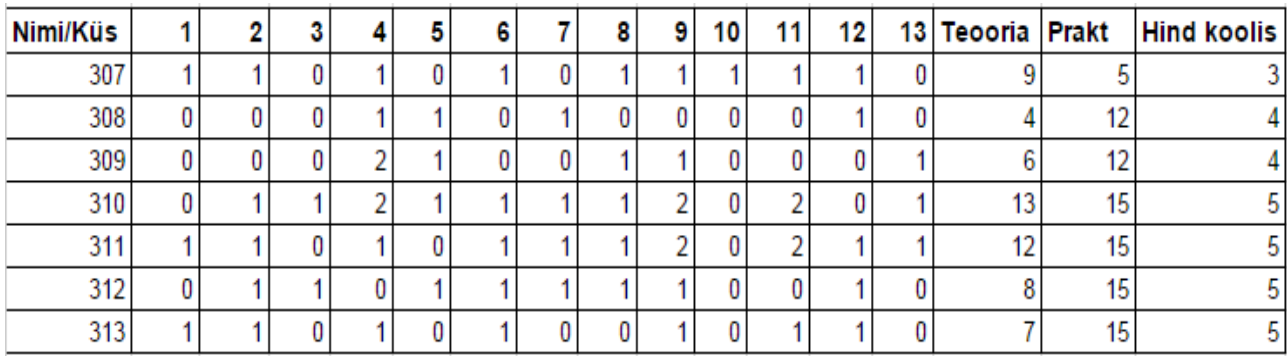

### **Teine kool.**

### **I variant**

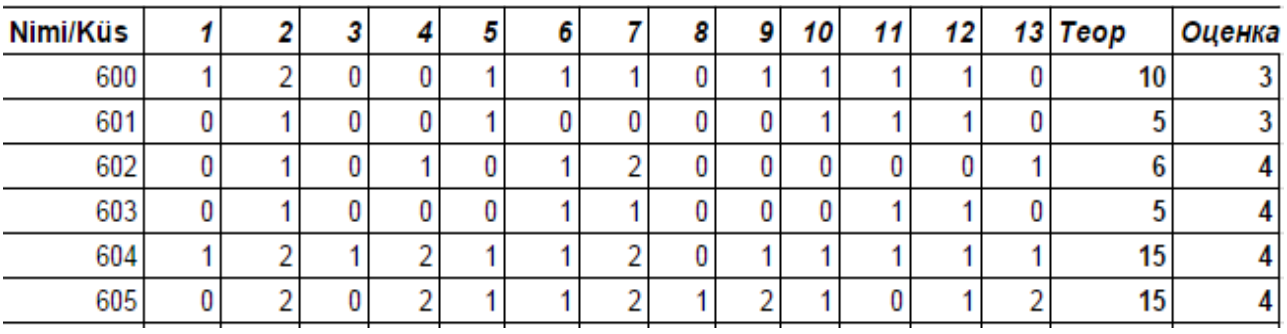

#### **II variant**

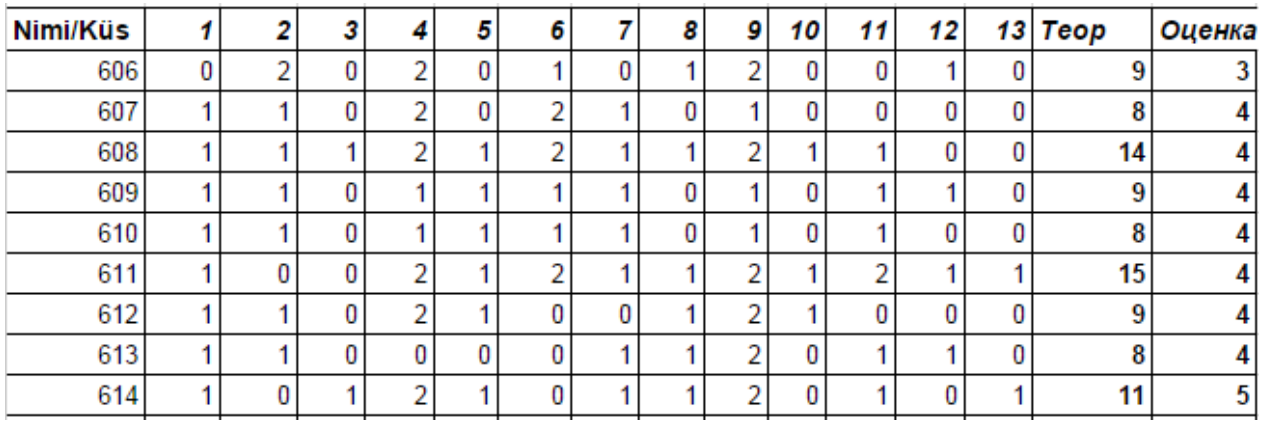

### **Kolmas kool.**

### **I variant**

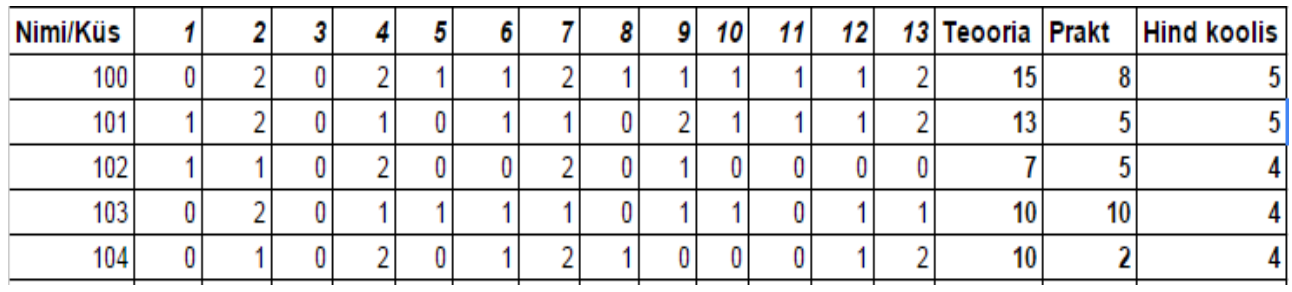

### **II variant**

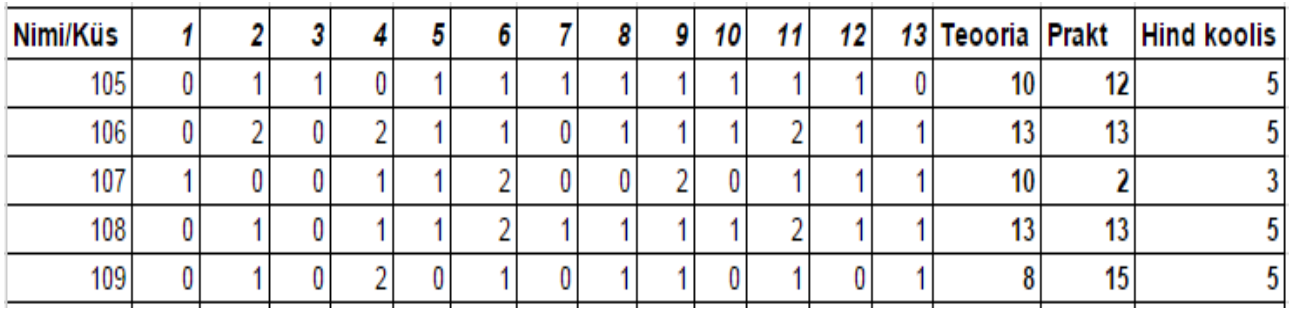

# **Neljas kool.**

### **I variant**

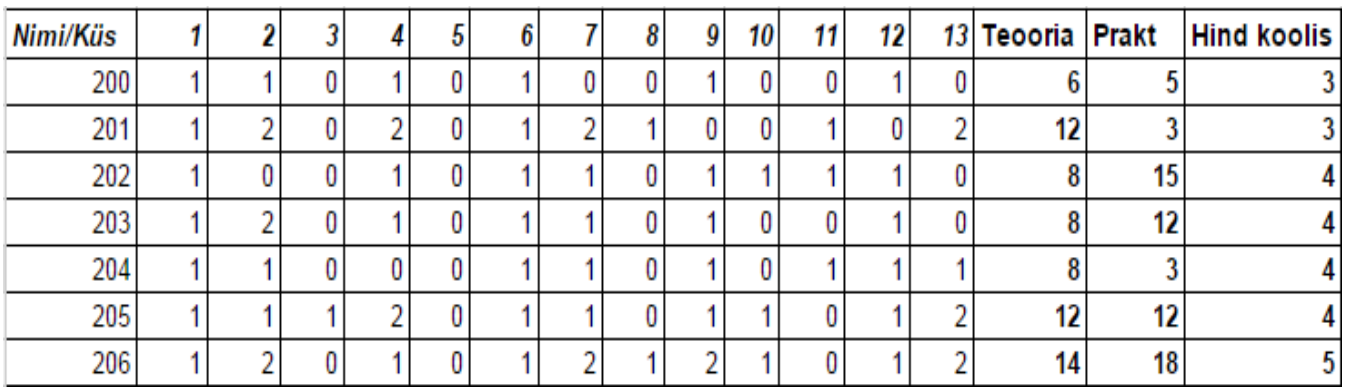

### **II variant**

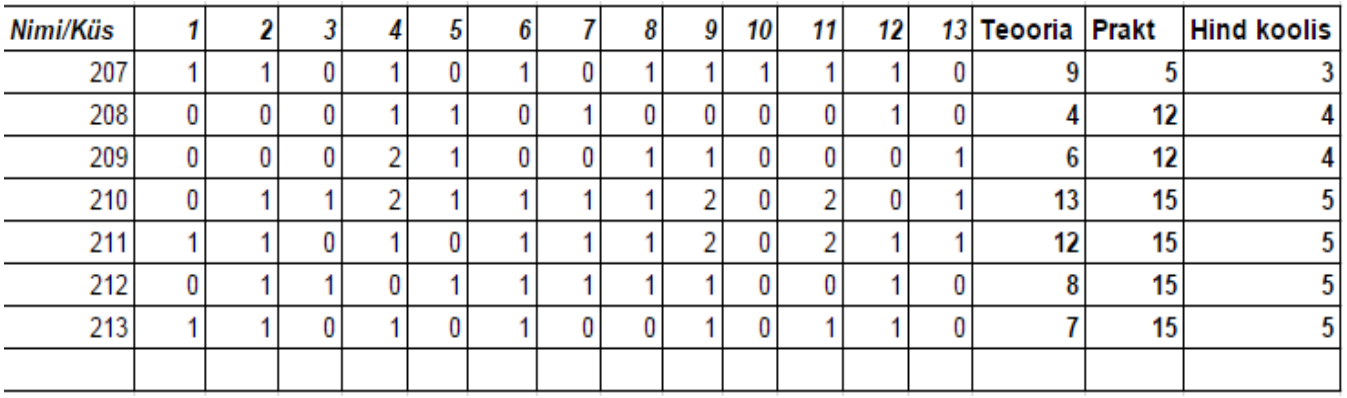

# **Tasemetöö tulemuste seos õppetundide mahuga**

## **Teoreetilise osa tulemused**

#### **Esimene kool.**

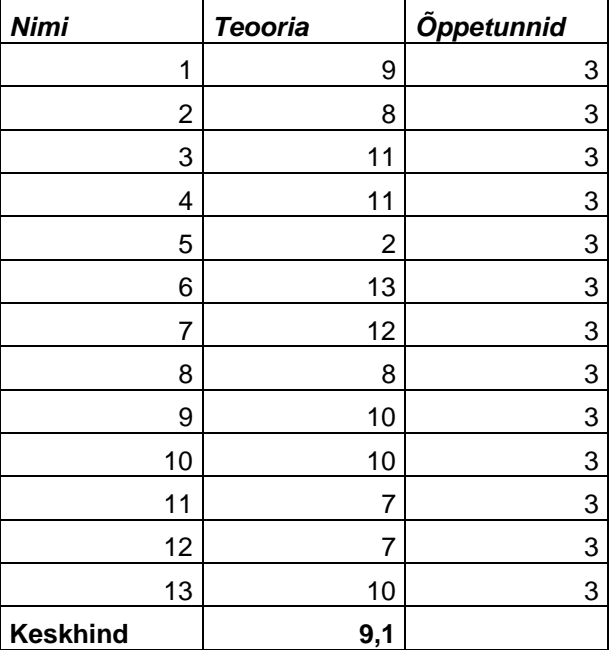

### **Teine kool.**

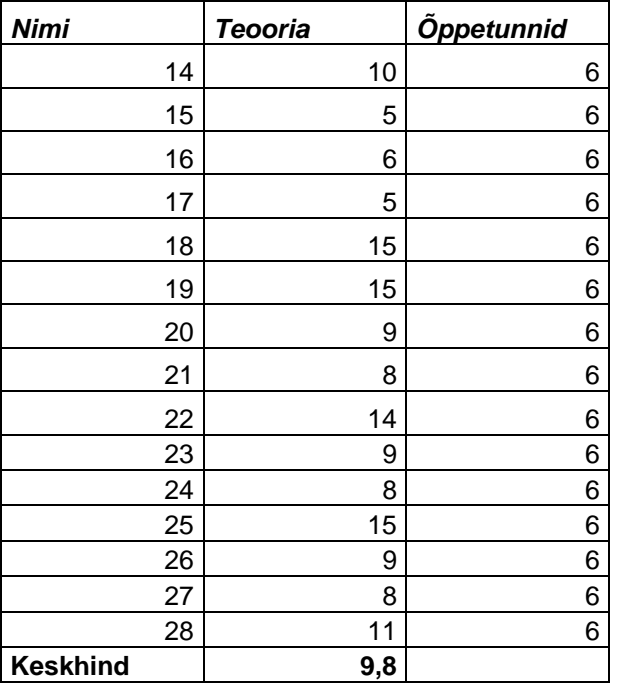

#### **Kolmas kool.**

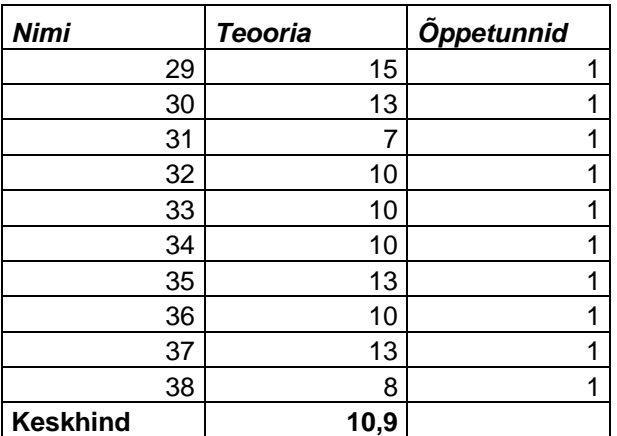

#### **Neljas kool .**

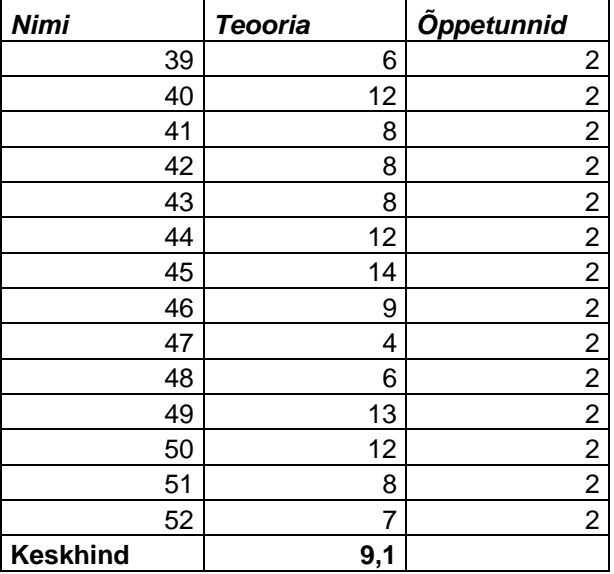

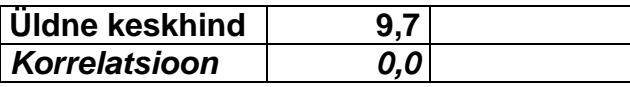

### **Praktilise osa tulemused**

#### **Esimene kool.**

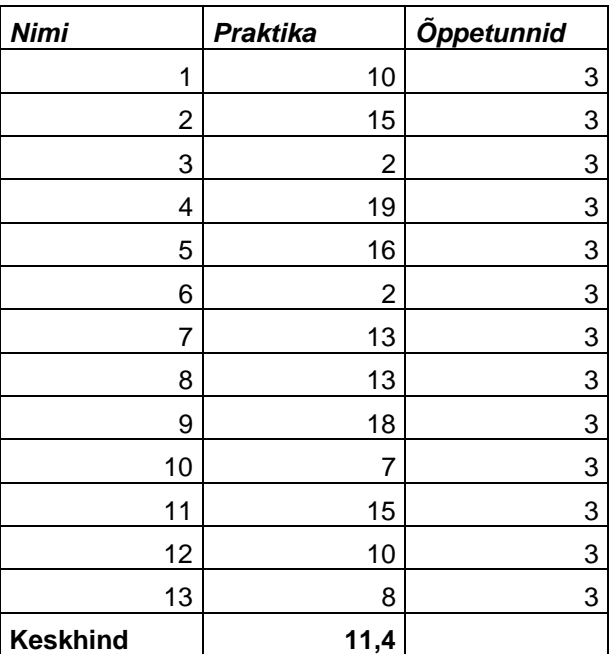

#### **Kolmas kool.**

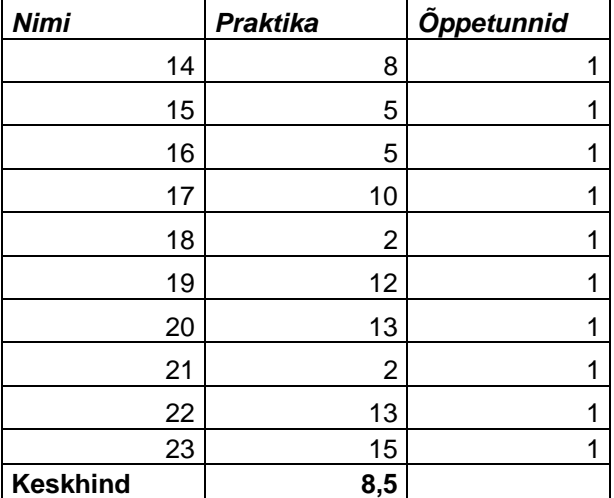

## **Neljas kool.**

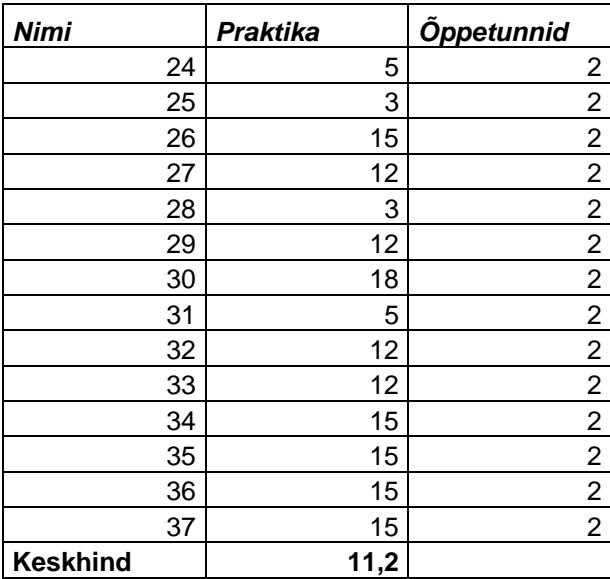

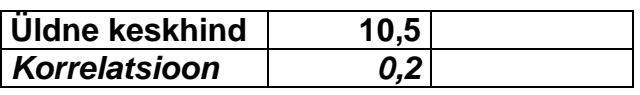

# **Tulemuste seos informaatikakursuse hindega**

# **Teooria**

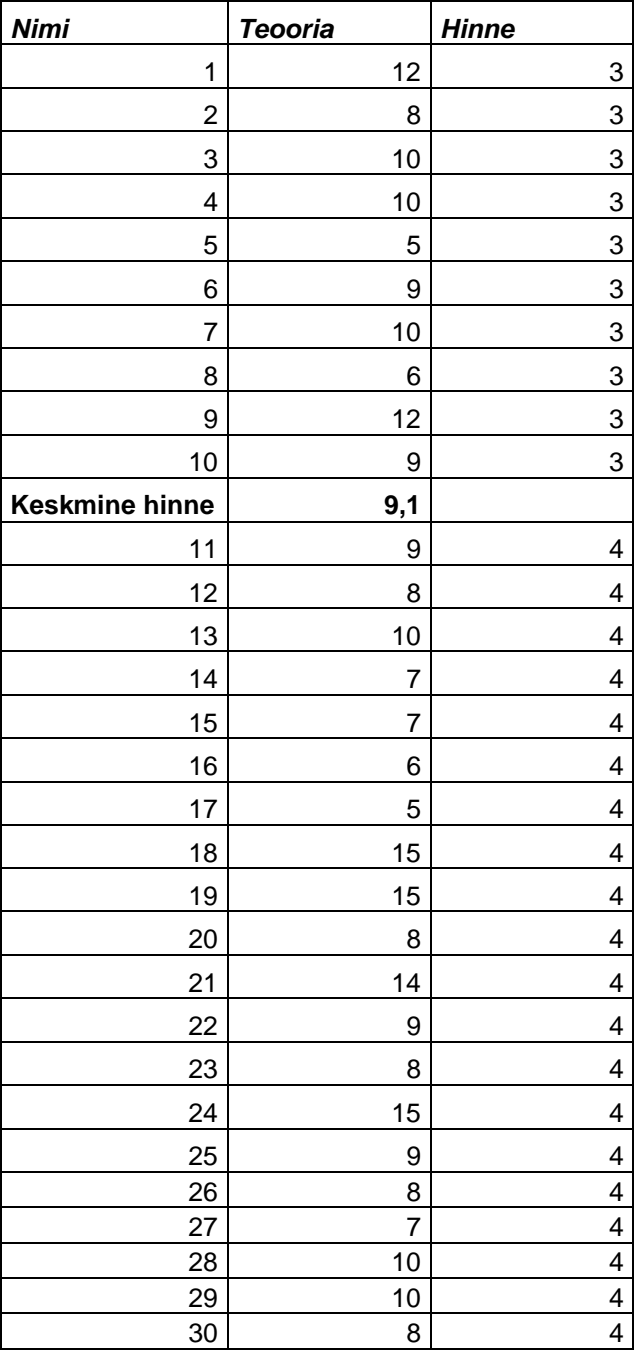

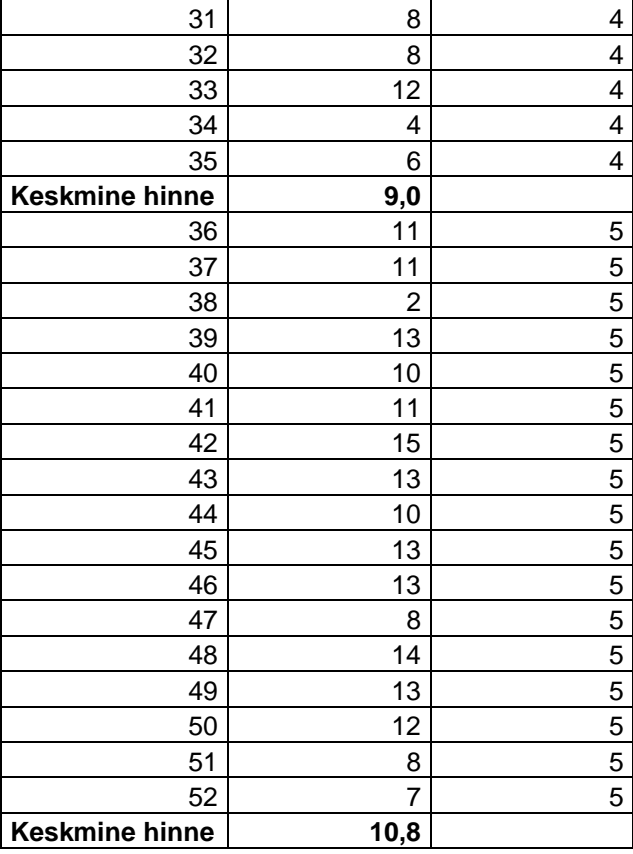

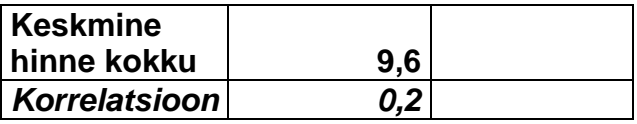

# **Praktiline osa**

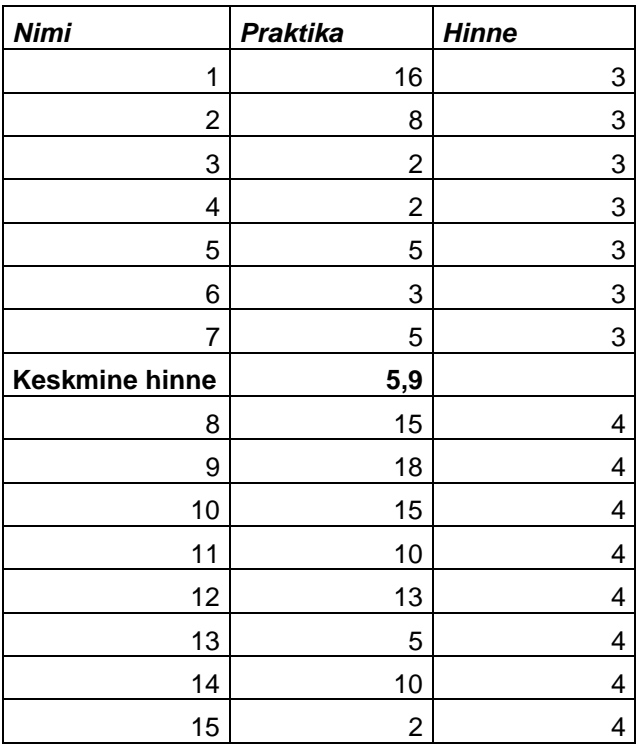

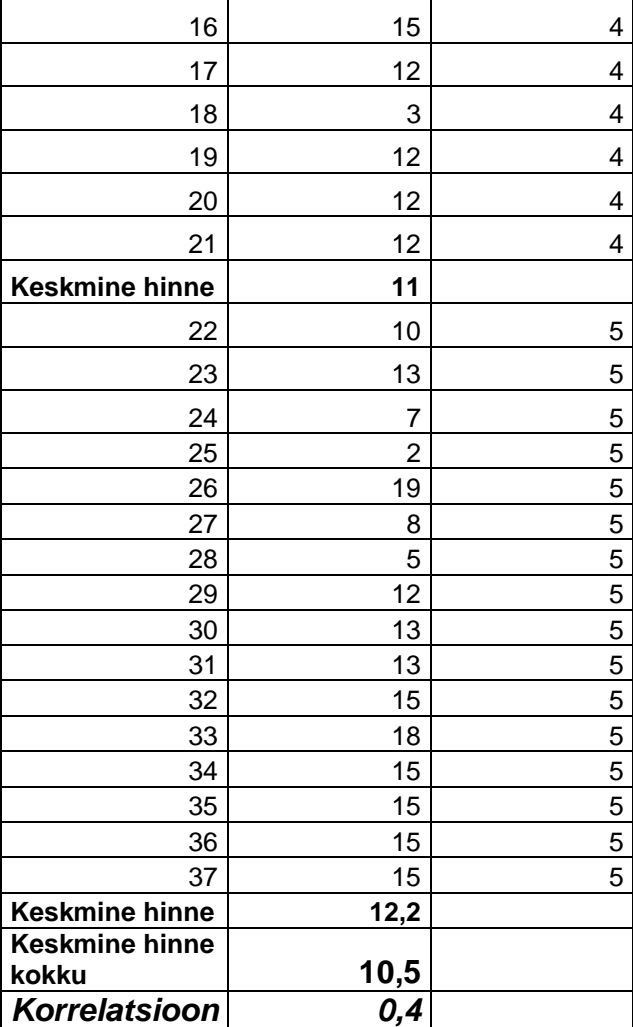

# **Tulemuste seos õpilase sooga**

# **Teoteetiline osa**

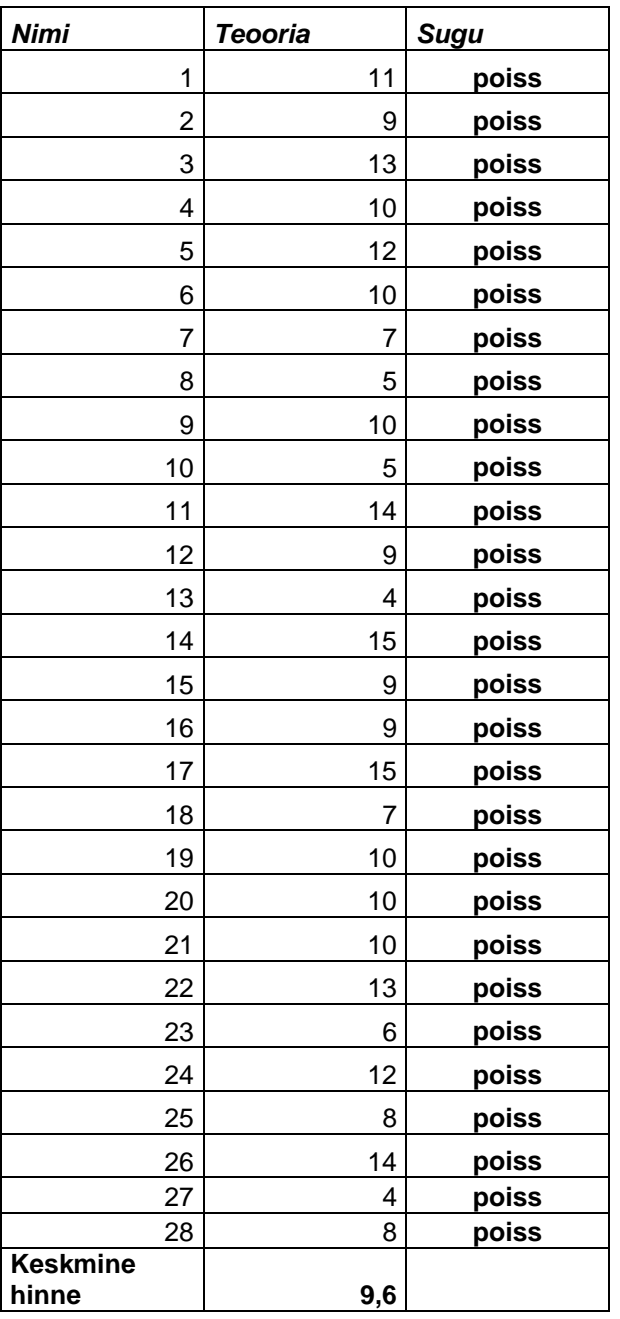

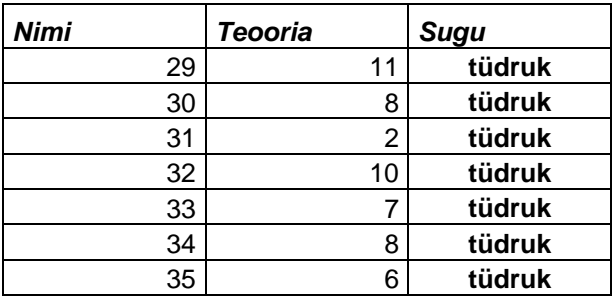

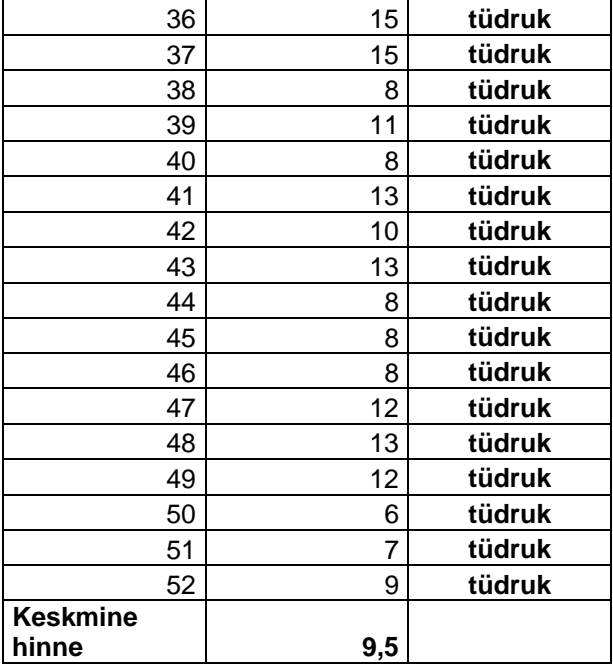

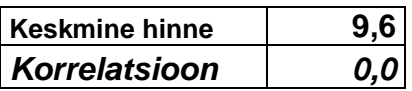

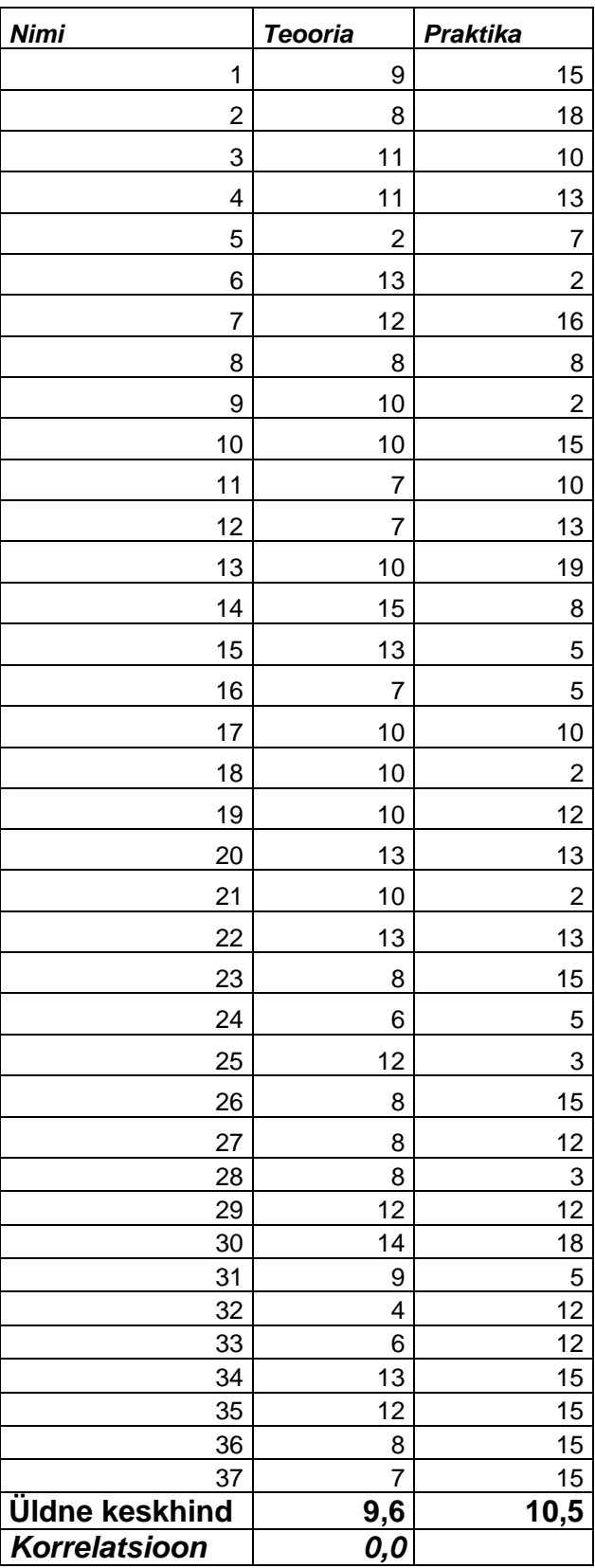

# **Teoreetilise vs. praktilise osa tulemused**

#### Muudetud teooriline osa

#### **I variant**

1. Какую систему использует пользователь для того, чтобы работать с аппаратным обеспечением компьютера?

- 2. Что нужно сделать после того, как для своей работы вы использовали материал из источника в Интернете?
- **3. Вы не можете видеть изменения заголовков новостей на новостных потоках сайта из-за… ( вопрос изменён )**
- 4. Какая разница между интернет-протоколами "HTTP" и "HTTPS"?
- **5. Как называются набор личных документов и данных, позволяющие удостоверять вашу личность в Интернете? (Вопрос откорректирован)**
- 6. Что нарушает пользователь, используя чужой материал без указания первоисточника?
- 7. Пользователь работает в текстовом документе под названием "referat.docx", используя для этого соответствующий редактор. Какие операции пользователь может произвести?
- **8. Какой из перечисленных файлов сможет открыть программа для работы с таблицами (например MS Excel, Libre Calc)? (Вопрос откорректирован)**
- 9. Вы хотите, чтобы при нажатии определённого слова или фразы в вашей презентации открывался бы другой документ. Каким способом вы бы это сделали?
- 10. Что произойдёт, если сохранить файл с именем "test" в папку под названием .test"?
- 11. Файл сохранён с наименованием "page.odt". На что это указывает "odt"?
- **12. В списке жёстких дисков и других подключённых устройств у вас имеются: Disk (C:), Disk (D:), Disk (F:), Disk (I:). При включении компьютера, вы увидели в списке новый диск - Disk (E:). Что это может означать? (Вопрос откорректирован)**
- 13. Выберите, какие из этих услуг могут быть электронными услугами на территории Эстонии?

#### **II variant**

- 1. Работая в операционной системе вы не можете …
- 2. Выберите те действия, которые вы можете совершать с изображением в графическом редакторе…
- **3. Вы хотите сохранить файл "piparkook.doc" в папку, которая называется «piparkook». Что произойдёт в этом случае? (Вопрос откорректирован)**
- 4. Выберите, какие элементы вы не можете вставлять в слайды презентации?
- 5. Вам нужно сделать диаграмму, показывающую, сколько процентов от всей зарплаты вы тратите на питание, коммунальные услуги, одежду и прочие расходы. Какой вид диаграммы подходит лучше для этих целей?
- 6. Выберите, какие элементы текстовый редактор (MS Word, Libre Writer) может делать в вашем реферате автоматически или при нажатии вами определённой кнопки на панели команд…
- 7. Вы перенесли видеофайл на компьютер, однако оно отображается на экране белой иконкой и не воспроизводится. Почему возникла такая ситуация?
- 8. В списке жёстких дисков и других подключённых устройств у вас имеются: Disk (C:), Disk (D:). При включении компьютера, вы увидели в списке новый диск - Disk (E:). Что это может означать?
- 9. Для авторизации в системе "Электронное государство (e-riik)" вы можете использовать…
- 10. Вы открыли документ и увидели, что некоторые слова и фразы обозначены подчёркиванием и другим цветом. При наведении на них курсор принимает вид указательного пальца. Почему так происходит?
- 11.Выберите те интернет-услуги, которыми могут пользоваться жители Эстонии, используя ИД-карту?
- 12. При общении в социальной сети к вам была послана ссылка на файл tervis.exe с пояснением, что в этом текстовом документе описано, какое упражнение и сколько времени нужно выполнять для распрямления спины. Что лучше сделать с этим файлом?
	- 13. Что из вышеперечисленного не относится к системе электронного обучения?

#### **Muudetud praktiline osa**

#### **I variant**

- 1. Откройте таблицу и сделайте расчёт калорийности съеденных на завтрак продуктов по формуле: "Калорийность" \* "Съеденно на завтрак" /100
- 2. Построить ступенчатую диаграмму, показывающую количество калорий в съеденных продуктах. Оформить диаграмму (заголовок, данные для каждого сегмента, наименование шкал)
- 3. Создайте 2 слайда презентации, в который добавьте диаграмму с сохранением всех данных и наименований. На первый слайд добавьте заголовок, а во второй вставьте полученную диаграмму со всеми данными. Добавьте эффекты анимации и перехода слайдов.
- 4. Отошлите презентацию на электронную почту указанную в задании. В письме укажите своё имя, класс, школу в которой учитесь.

### **II variant**

- 1. Откройте таблицу и сделайте расчёт калорийности съеденных на завтрак продуктов по формуле: "Калорийность" \* "Съеденно на завтрак" /100
- 2. Выбрать любой продукт из завтрака и построить круговую диаграмму, показывающую какое кол-во белков, жиров и углеводов имеет этот продукт в процентном отношении от общей массы.Оформить диаграмму (заголовок, данные для каждого сегмента, наименование шкал)
- 3. Создайте 2 слайда презентации, в который добавьте диаграмму с сохранением всех данных и наименований. На первый слайд добавьте заголовок, а во второй вставьте полученную диаграмму со всеми данными. Добавьте эффекты анимации и перехода слайдов.
- 4. Отошлите презентацию на электронную почту указанную в задании. В письме укажите своё имя, класс, школу в которой учитесь.